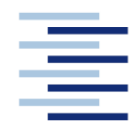

Hochschule für Angewandte Wissenschaften Hamburg **Hamburg University of Applied Sciences** 

## **Projekt**

## **Department Fahrzeugtechnik und Flugzeugbau**

# **Integration eines Moduls zur Abbildung eines Propellertriebwerks in das Flugzeugentwurfsprogramm PrADO**

Verfasser: Benjamin Jessen

Prüfer: Prof. Dr.-Ing. Dieter Scholz, MSME

Abgabedatum: 03.04.2009

## **Kurzreferat**

Diese Projektarbeit beschreibt die Anpassung des Antriebsmoduls mit dem Entwurfsprogramm PrADO (Preliminary Aircraft Design and Optimisation program). Bei einer gegebenen Flugzeugkonfiguration werden die Strahltriebwerke durch einen Propellerantrieb ersetzt.

Für den Propellerantrieb wird eine Triebwerksgondel konstruiert und mit dem Triebwerk am Flügel positioniert. Die Triebwerkdaten werden an das Original-Triebwerk angepasst.

Mit PrADO wird das komplette Flugzeug durchgerechnet. Die Ergebnisse werden mit den Originaldaten verglichen.

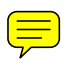

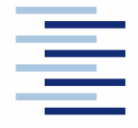

Hochschule für Angewandte Wissenschaften Hamburg **Hamburg University of Applied Sciences** 

#### **DEPARTMENT FAHRZEUGTECHNIK UND FLUGZEUGBAU**

# **Integration eines Moduls zur Abbildung eines Propellertriebwerks in das Flugzeugentwurfsprogramm PrADO**

#### **Hintergrund**

PrADO (Preliminary Aircraft Design and Optimisation Program) ist ein Programm des Instituts für Flugzeugbau und Leichtbau der Technischen Universität Braunschweig für den iterativen, multidisziplinären Entwurfsprozess von Flugzeugen. Es besteht aus einer großen Anzahl einzelner Module, welche die Beiträge der wichtigsten am Entwurf beteiligten Fachgebiete widerspiegeln. Diese Teilprogramme werden je nach Entwurfsproblem oder zu untersuchender Konfiguration zu einem Gesamtsystem zusammengestellt und ggf. durch fehlende Analyseprogramme ergänzt. Das Programm wird an der HAW eingesetzt im Forschungsprojekt *Grüner Frachter* (http://GF.ProfScholz.de). Die verwendeten Programmiersprachen sind Fortran sowie Java für die Benutzeroberflächen.

### **Aufgabe**

Es soll die bestehende Programmstruktur um ein Modul zur Untersuchung von Propellertriebwerken erweitert werden.

Die Ergebnisse sollen in einem Bericht dokumentiert werden. Bei der Erstellung des Berichtes sind die entsprechenden DIN-Normen zu beachten.

# Inhalt

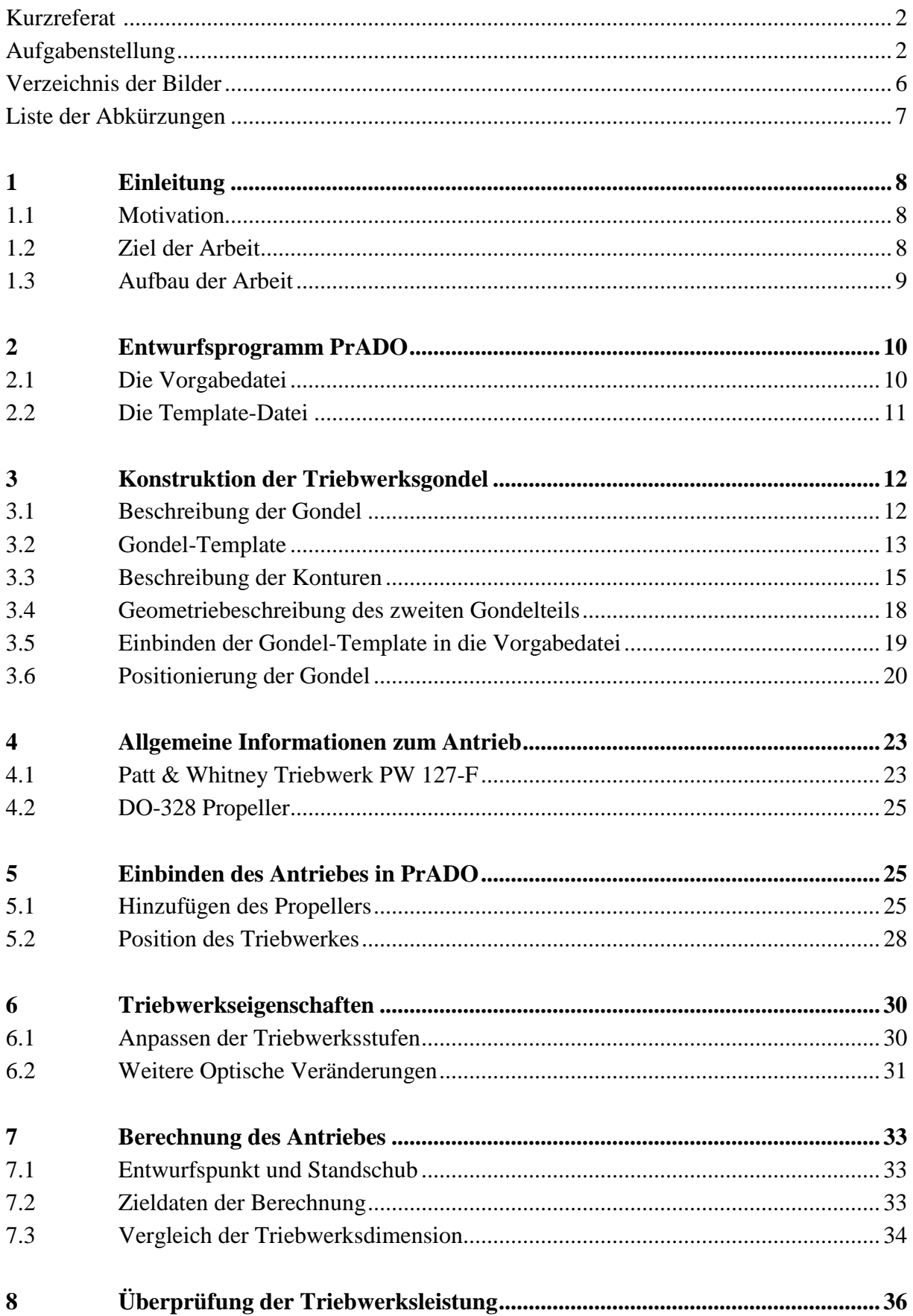

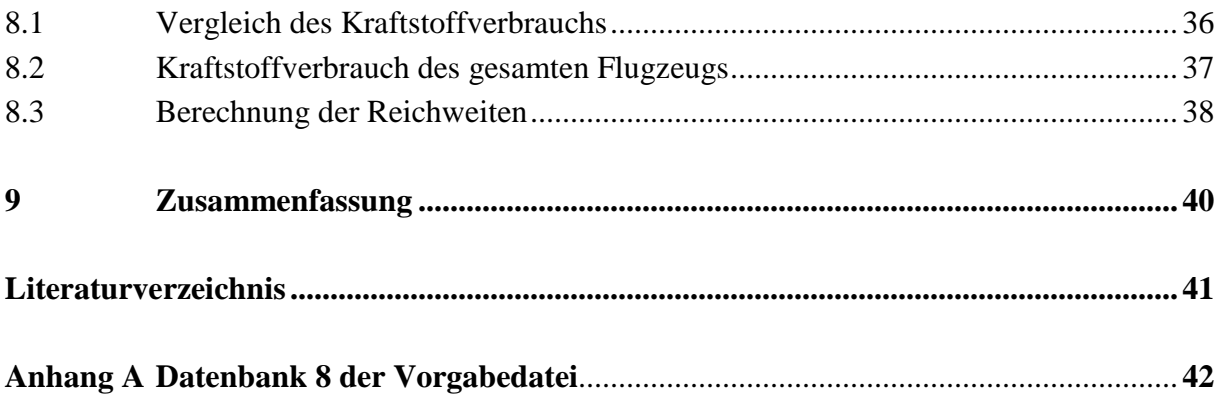

# **Verzeichnis der Bilder**

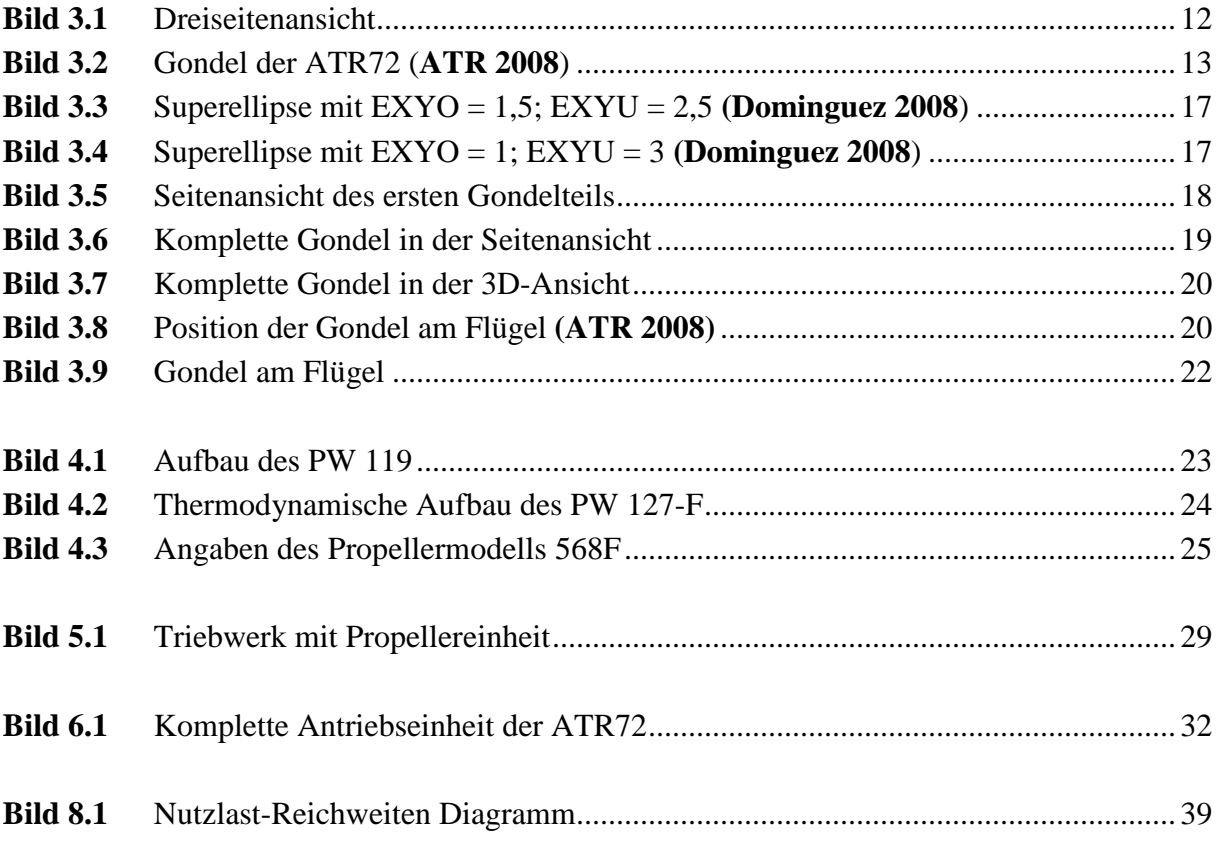

# **Liste der Abkürzungen**

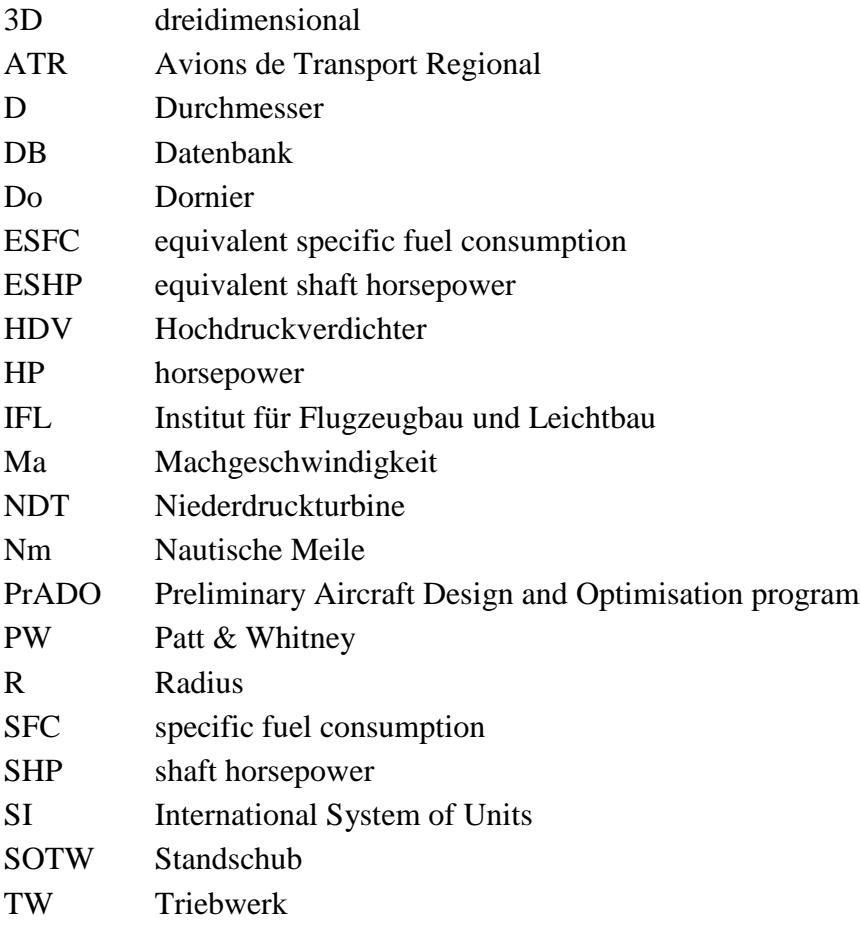

## **1 Einleitung**

### **1.1 Motivation**

Die Flugzeugindustrie boomt. Immer mehr Flugzeuge sind am Himmel zu sehen, und es werden noch mehr. Vor allem die Zahl der Transportflugzeuge steigt in den nächsten Jahren an. Zudem werden auch die Kraftstoffpreise weiter erhöht.

Aus diesen Gründen werden in Zukunft umweltfreundlichere Flugzeuge mit geringem Kraftstoffverbrauch benötigt. An diesen Zielen wird im Projekt *Grüner Frachter*<sup>1</sup> an der HAW-Hamburg geforscht.

Ein Teil dieses Projektes befasst sich mit neuen Kraftstoffen. Dazu werden verschiedene Kraftstoffe für ein Referenzflugzeug verglichen. Das Referenzflugzeug ist die ATR72-F, und für den Vergleich der Antriebe kommt das Optimierungsprogramm PrADO zum Einsatz.

### **1.2 Ziel der Arbeit**

Ziel dieser Projektarbeit ist es, die gegebene Flugzeugkonfiguration der ATR72-F mit einem Propellerantrieb auszustatten. Die Flugzeugkonfiguration ist in einer Vorgabedatei gegeben, die in PrADO eingelesen und durchgerechnet wird.

In der gegebenen Vorgabedatei wird die ATR72-F mit einem Strahltriebwerk betrieben. Dieser Abschnitt wird an einen Propellerantrieb angepasst. Dafür wird im ersten Schritt die Triebwerksgondel konstruiert und positioniert. Danach werden die Triebwerkseigenschaften an die originalen Triebwerksdaten angepasst.

Dabei werden die Größe, Leistung, Kraftstoffverbrauch und Reichweiten des Triebwerks bzw. des Flugzeuges untersucht und mit den Daten der Triebwerksbauer verglichen.

## **1.3 Aufbau der Arbeit**

Der Hauptteil dieser Projektarbeit ist folgendermaßen gegliedert:

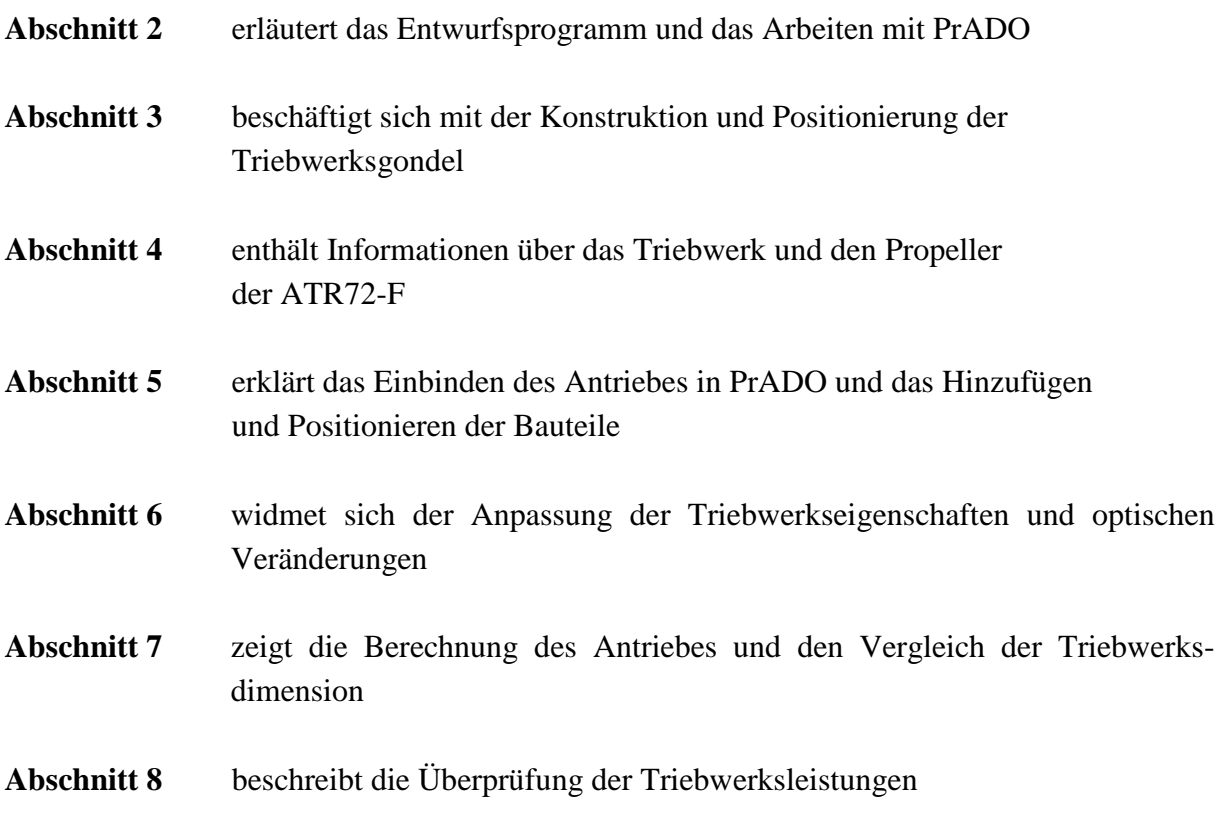

## **2 Entwurfsprogramm PrADO**

Das Programm PrADO (Preliminary Aircraft Design and Optimisation program) wurde in den 90er Jahren am INSTITUT FÜR FLUGZEUGBAU UND LEICHTBAU (IFL) entwickelt.

Mit PrADO lassen sich Entwurfsanalysen und Optimierungen von Verkehrsflugzeugen durchführen.

Komplette Flugzeuge können mit PrADO nachentworfen werden, um später die berechneten Daten mit dem Original zu vergleichen.

PrADO ist eine Sammlung von vielen Teilprogrammen, die laufend verbessert und weiterentwickelt werden.

In der aktuellen Version besteht PrADO aus ca. 500 FORTRAN-Programmen.

### **2.1 Die Vorgabedatei**

In der Vorgabedatei sind alle erforderlichen Daten der Entwurfsberechnung enthalten. Aufgeteilt sind diese Daten, im Fall der ATR72, in 14 Datenbanken. Diese Projektarbeit beschäftigt sich fast ausschließlich mit der DB8, die den Antrieb beinhaltet.

Jede Datenbank beginnt mit der Kommentarzeile "\*\*ANFANG-Dbi" und endet mit "\*\*ENDE-Dbi". Das "i" steht dabei für die Nummer der Datenbank.

Variableneinträge werden mit der Marke "<- "eingeleitet. Danach steht ohne Leerzeichen der Variablenname, gefolgt von mindestens einem Leerzeichen und der Einheit. Sollte die Variable einheitslos sein, wird das Zeichen "-" für die fehlende Variable verwendet. Beendet wird die Zeile mit einer Kurzbeschreibung der Variablen.

Die nachfolgende Zeile ist die Steuerzeile. Sie besteht aus vier Zahlen. Die erste Zahl gibt an, ob es sich um eine Optimierungsgröße handelt:

- 0 = keine Optimierungsgröße
- 1 = Optimierungsgröße

Die zweite Zahl der Steuerzeile beschreibt den Datentyp der Variablen:

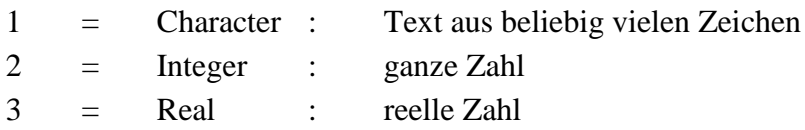

Bei einer reellen Zahl ist es wichtig einen Punkt als Dezimalzeichen zu verwenden. Ein Komma führt zu einer Fehlermeldung und dem sofortigen Abbruch bei der Berechnung.

Mit der dritten Zahl wird der Variablentyp angegeben, dabei gilt:

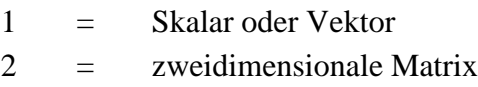

Die letzte Zahl der Steuerzeile gibt die Anzahl der folgenden Elemente an, d.h. die Größe des Eingabevektors. Diese Elemente beschreiben den Variableneintrag. Es ist darauf zu achten, dass die Elemente mit mindestens einem Leerzeichen voneinander getrennt sind.

Bei einer Variablen mit dem Datentyp "Character", entspricht die Größe des Eingabevektors der Anzahl der nachfolgenden Zeilen. Jedes Element steht in einer eigenen Zeile und muss in der ersten Spalte beginnen.

### **2.2 Die Template-Datei**

Template-Dateien enthalten die Geometriebeschreibungen der jeweiligen Bauteile. Sie werden in einem extra Verzeichnis gespeichert und in der Vorgabedatei aufgerufen. Der folgende Datensatz zeigt als Beispiel das Aufrufen der Template-Datei der Triebwerksgondel.

*<-DATIG1 - Dateiname/Triebwerksgondelgeometrie 0 1 1 2 ./HAW/templates/nacelle/ATRproggondel.dat ./HAW/templates/nacelle/ATRproggondel.dat*

Da die ATR72 mit zwei identischen Gondeln ausgestattet ist, wird für beide Gondeln dieselbe Template-Datei verwendet. Es können auch zwei verschiedene Template-Dateien in einer Variablen aufgerufen werden. In dem Fall beschreibt die erste Datei das Bauteil mit der Nummer eins und die zweite Datei das zweite Bauteil.

## **3 Konstruktion der Triebwerksgondel**

## **3.1 Beschreibung der Gondel**

In dem ersten Teil der Projektarbeit geht es um die konstruktive Gestaltung der Triebwerksgondel. Da die genauen Abmessungen und Geometriebeschreibungen nicht bekannt sind, wird die Geometrie anhand einer Dreiseitenansicht abgeschätzt. Bild 3.1 zeigt eine Dreiseitenansicht der ATR72 mit einem Propellerradius von 1980 mm. Das entspricht einem Durchmesser von 3,96 Metern.

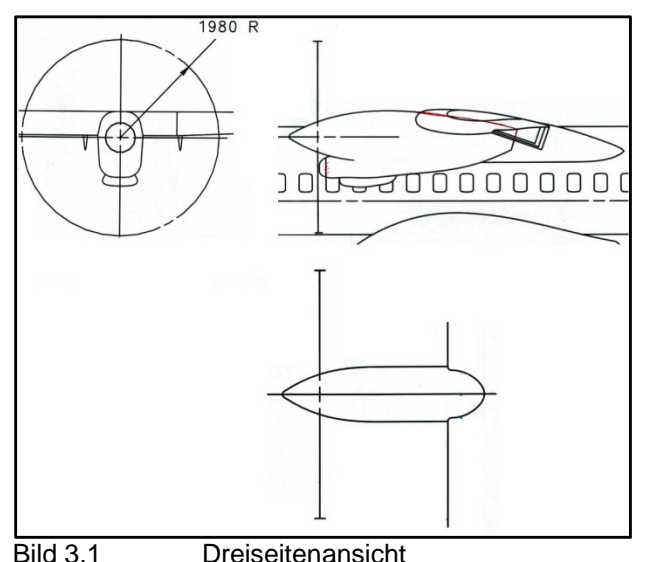

Mit dem Verhältnis des realen Propellerdurchmessers zu dem Durchmesser in der Zeichnung, können für jede Ansicht die Abmessungen bestimmt werden.

Die Gondeloberfläche berechnet PrADO aus einer beliebigen Anzahl von Querschnitten. Dabei gibt es fünf verschiedene Querschnittstypen:

- Kreis,
- Ellipse,
- Rechteck,
- Quadrat,
- Superellipse.

Für die Konstruktion der Triebwerksgondel werden nur der Kreis und die Superellipse benötigt.

Als erstes wird die Seitenansicht in eine beliebige Anzahl von senkrechten Schnitten unterteilt. Die Position des Propellers dient als Nullpunkt und die Propellerwelle als X-Achse.

Jeder Schnitt hat dadurch eine X-Koordinate, die in die Draufsicht übertragen wird. Aus der Seitenansicht kann jetzt zu jedem Schnitt der obere Abstand zur Außenkontur und der untere Abstand zur Außenkontur abgelesen werden. Die Draufsicht liefert die Breite der Gondelkontur für jeden Querschnitt.

Es ist darauf zu achten, dass eine geeignete Anzahl von Schnitten gewählt wird. Bei zu vielen Schnitten wirkt die Oberfläche wellig. Aber bei zu wenigen Schnitten erscheint die Oberfläche eckig. Das folgt aus der ungenauen Messung der Abstände in den Ansichten.

Die Triebwerksgondel der ATR72 lässt sich nicht in einem Teil beschreiben. In Bild 3.2 ist gut zu erkennen, dass die Gondel aus zwei Teilen besteht.

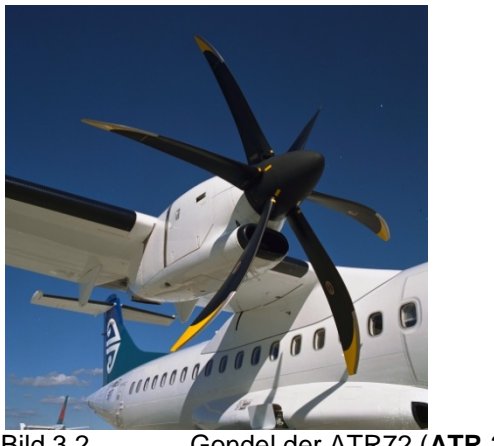

Bild 3.2 Gondel der ATR72 (**ATR 2008**)

An dem oberen Teil der Gondel wird der Propeller mit Nabe und Spinner angebracht. Dieser Teil beginnt mit einem kreisrunden Querschnitt und geht in eine abgeflachte Ellipse mit konstanter Dicke über. Der untere Teil beginnt mit dem elliptischen Lufteinzug und verbindet sich mit dem ersten Teil. Der Bereich, indem sich beide Teile treffen, hat eine konstante Dicke.

Durch die Positionierung der beiden Gondelteile zueinander ergeben sich Überschneidungen und überflüssige Konturen im Inneren der Gondel. Diese zusätzlichen Konturen werden bei der Berechnung durch PrADO nicht berücksichtigt

### **3.2 Gondel-Template**

In dieser Datei werden alle geometrischen Daten der Triebwerksgondel angegeben. Es ist darauf zu achten, dass für alle Gondelteile derselbe Maßstab verwendet wird. Wenn die Daten der Datei im Original verwendet werden, müssen alle Abmessungen in Metern eingegeben werden.

In der Geometriebeschreibung werden die Außenkontur und die Innenkontur beschrieben. Dabei werden die Schnitte für die Außenkontur von vorne nach hinten eingegeben, d.h. die Beschreibung beginnt bei  $X = 0$ . Die Innenkontur wird von hinten nach vorne definiert.

Die folgenden Variablen müssen beschrieben werden:

• NTEILTG: Anzahl der Gondelteile • VXYZ\_GTi: X-, Y- und Z-Verschiebung des Gondelteils gegenüber dem Ursprung des Koordinatensystems der vollständigen Gondel • FAKR\_GTAi: Skalierungsfaktoren für die Länge, Höhe und Breite der Außenkontur des i-ten Gondelteils • FAKR\_GTIi: Skalierungsfaktoren für die Länge, Höhe und Breite der Innenkontur des i-ten Gondelteils • GT\_Ai: Geometriebeschreibung der Außenkontur GT Ii: Geometriebeschreibung der Innenkontur

Wie schon erwähnt, wird die Gondel in zwei Teilen beschrieben. Der erste Gondelteil hat seinen Ursprung im Nullpunkt. Das heißt, dass keine Verschiebungen in X-, Y- und Z-Richtung vorhanden sind. Beim zweiten Gondelteil wird der Ursprung um 0,06 m nach hinten und 0,602 m nach unten verschoben. Diese Werte ergeben sich durch ausprobieren verschiedener Verschiebungen und der Anzeige des 3D-Modells in PrADO.

Die Skalierungsfaktoren beider Gondelteile sind gleich Null, da alle Daten in Metern eingegeben werden. Auf die Geometriebeschreibungen der Konturen wird im nächten Abschnitt eingegangen.

#### **3.3 Beschreibung der Konturen**

Die Konturen werden etwas komplexer beschrieben. Der fertige Datensatz sieht wie folgt aus:

*<-GT\_A1 11 0.000 0.0 1. 4. 0. 0.318 0.318 0.318 0.160 0.0 1. 4. 0. 0.365 0.365 0.365 0.435 0.0 5. 12. 0. 0.422 0.454 0.404 0. 0. 0. 0. 2. 2. 5. 5. 0.709 0.0 5. 12. 0. 0.475 0.640 0.440 0. 0. 0. 0. 2.5 2.5 5. 5. 0.808 0.0 5. 12. 0. 0.500 0.640 0.440 0. 0. 0. 0. 2.5 2.5 5. 5. 1.014 0.0 5. 12. 0. 0.523 0.640 0.440 0. 0. 0. 0. 3. 3. 5. 5. 1.362 0.0 5. 12. 0. 0.539 0.640 0.440 0. 0. 0. 0. 3. 3. 5. 5. 2.091 0.0 5. 12. 0. 0.500 0.640 0.440 0. 0. 0. 0. 3. 3. 5. 5. 3.010 0.0 5. 12. 0. 0.396 0.540 0.440 0. 0. 0. 0. 3. 3. 5. 5. 3.453 0.0 5. 12. 0. 0.317 0.540 0.340 0. 0. 0. 0. 3. 3. 5. 5. 4.118 0.0 5. 12. 0. 0.127 0.222 0.220 0. 0. 0. 0. 3. 3. 5. 5*

Wie schon bei der Vorgabedatei beschreiben, fängt eine Dateneingabe mit dem Ausdruck ">, <-,, an. Danach kommt der Variablenname. In der zweiten Zeile steht die Zahl "11". Die gibt die Anzahl der gewählten Schnitte an. Die nachfolgenden elf Zeilen enthalten die Geometriebeschreibung der Querschnitte.

Die erste Zahl steht für die X-Koordinate der Querschnitts-Position. Die zweite beschreibt den Drehwinkel des Querschnitts aus der senkrechten Lage. Es ist zu empfehlen den ersten Querschnitt auf den Nullpunkt zu setzen. Die weiteren X-Koordinaten werden in der Seitenansicht abgelesen.

Die dritte und vierte Zahl beschreibt den Querschnittstyp, gefolgt von der Anzahl der gespeicherten Geometrieinformationen pro Querschnitt. Folgende Querschnittstypen können gewählt werden:

- 1: Kreis
- 2: Ellipse
- 3: Rechteck
- 4: Ouadrat
- 5: Superellipse

Bei den ersten vier Querschnittstypen werden jeweils vier Geometrieinformationen pro Querschnitt benötigt. Die Superellipse wird zusätzlich mit acht weiteren Geometrieinformationen beschrieben.

Die ersten vier Geometrieinformationen sind:

- DZ: Z-Koordinate der Ablage des Querschnittsmittelpunktes von der X-Bezugsachse
- ZO: Höhe über dem Querschnittsmittelpunkt
- ZU: Höhe unter dem Querschnittsmittelpunkt
- YB: halbe Gondelbreite, gemessen vom Querschnittsmittelpunkt

Die DZ-Werte sind für den ersten Gondelteil gleich Null, da alle Querschnittsmittelpunkte auf der X-Bezugsachse liegen, der Propellerwelle.

Die Höhe über bzw. unter dem Querschnittsmittelpunkt wird in der Seitenansicht abgelesen. Aus der Draufsicht ergeben sich die Gondelbreiten der einzelnen Schnitte. Da die Gondel in der Breite symmetrisch ist, wird nur die halbe Gondelbreite benötigt.

Wie schon erwähnt, werden für die Beschreibung eines Querschnittes in Form einer Superellipse noch acht weitere Geometrieinformationen benötigt. Diese sind:

- DZO: Höhenverschiebung des oberen Querschnitts
- DZU: Höhenverschiebung des unteren Querschnitts
- DY1: Breitenverschiebung des Querschnitts nach Außen
- DY2: Breitenverschiebung des unteren Querschnitts
- EXYO: Ellipsen-Exponent/Y-Koordinate/oberer Querschnitt
- EXZO: Ellipsen-Exponent/Z-Koordinate/oberer Querschnitt
- EXYU: Ellipsen-Exponent/Y-Koordinate/unterer Querschnitt
- EXZU: Ellipsen-Exponent/Z-Koordinate/unterer Querschnitt

Für die Konstruktion der Triebwerksgondel werden die Höhenverschiebungen und die Breitenverschiebungen nicht weiter beachtet. Die Werte werden gleich Null gesetzt.

Das Aussehen der Superellipse wird nur durch die Ellipsenexponenten bestimmt. Hierzu werden in den Bildern 3.3 und 3.4 vier Superellipsen mit verschiedenen Exponenten gezeigt. Alle vier Superellipsen haben die Werte:

- $\bullet$   $ZQ = 1$
- $ZU = 1$
- $\bullet$   $YB = 1$

Die obere Ellipse in Bild 3.3 hat die Exponenten EXYO = 1,5 und EXZO = 1,5.

Bei der unteren Ellipse sind die Ellipsenexponenten gleich 2,5.

In Bild 3.4 ist die obere Ellipse mit einem Exponenten von eins konstruiert und die untere hat die Werte  $EXYU = 3$  und  $EXZU = 3$ .

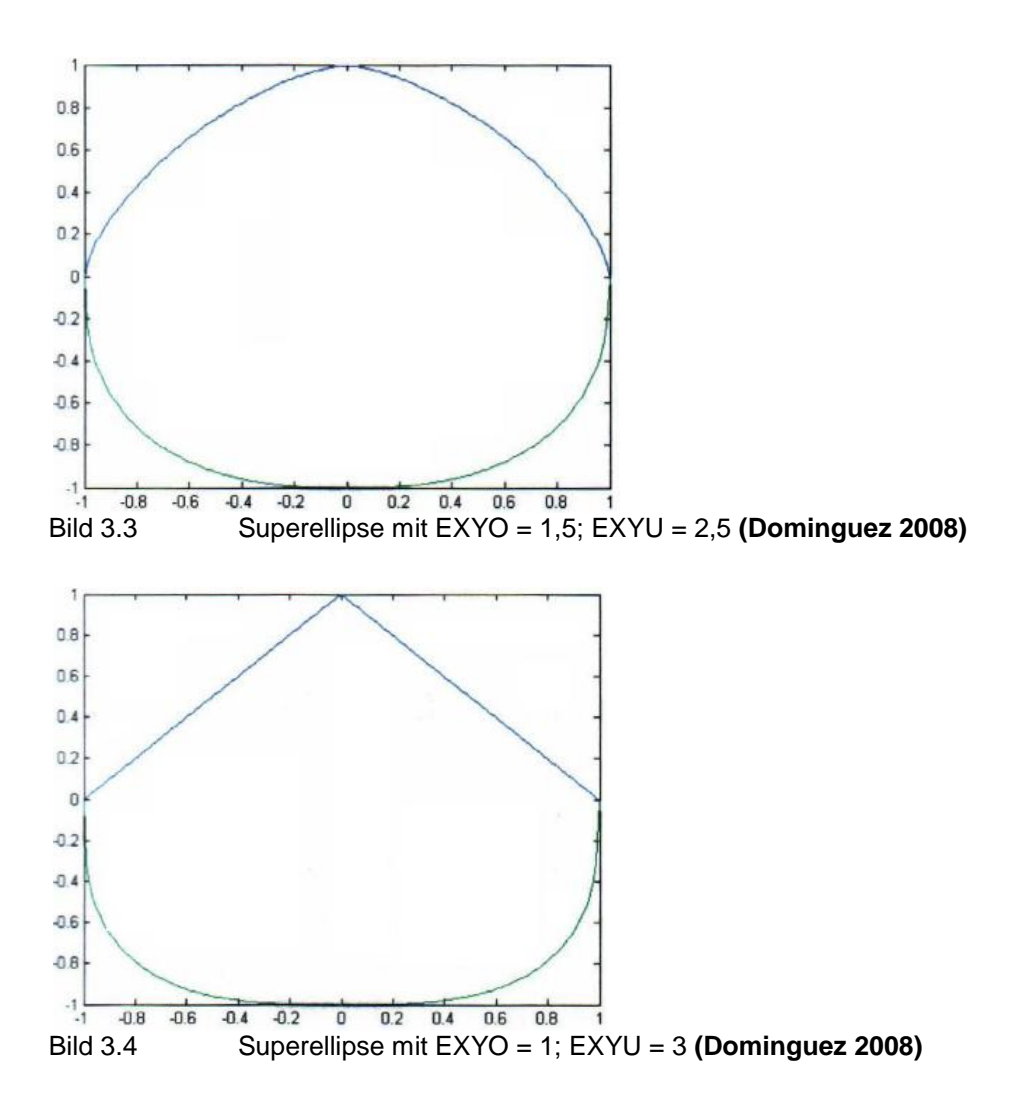

Wie an der oberen Superellipse in Bild 3.3 zu sehen ist, bewirkt ein kleiner Exponentenwert eine spitze Superellipse. Je größer der Wert des Exponenten ist, desto flacher wirkt die Ellipse. Durch Variation verschiedener Ellipsenexponenten, wird die Kontur der Gondel langsam dem Original angepasst.

Die Beschreibung der Gondelinnenkontur ist fast identisch mit der Außenkontur. Die Gondel wir mit einer konstanten Wandstärke von 15 mm konstruiert. Daraus folgt nur eine Änderung der ZO, ZU und YB Werte. Jeder Wert wird mit 0.015 subtrahiert.

Die X-Koordinaten der Querschnitte bleiben gleich, werden nur von hinten bis zum Nullpunkt beschrieben. Auch die Ellipsenexponenten der Innenkontur und Außenkontur sind identisch. Der erste Gondelteil ist in Bild 3.5 als Schnitt zu sehen. Diese Ansicht zeigt eine obere Kontur mit einem rundlichen Verlauf. Der untere Teil der Kontur entspricht nur im Anfangs- und Endbereich der originalen Gondel. Das Aussehen des Mittelteils ist nicht wichtig, da der zweite Gondelteil diesen verdeckt.

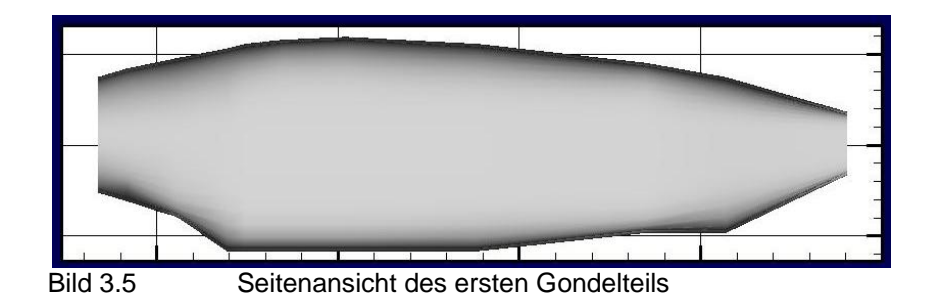

#### **3.4 Geometriebeschreibung des zweiten Gondelteils**

Der zweite Gondelteil wir in der gleichen Weise beschrieben wie der Erste. Hierbei ist es wichtig auf den Bereich zu achten, in dem sich die Gondelteile überschneiden. Die Geometriebeschreibung ist in den folgenden Zeilen zu sehen:

*<-VXYZ\_GT2 0.06 0. -0.602 <-FAKR\_GTA2 1. 1. 1. <-FAKR\_GTI2 1. 1. 1. <-GT\_A2 6 0.000 0.0 5. 12. 0.000 0.155 0.155 0.320 0. 0. 0. 0. 4. 4. 4. 4. 0.158 0.0 5. 12. 0.000 0.190 0.190 0.365 0. 0. 0. 0. 4. 4. 4. 4. 0.954 0.0 5. 12. 0.000 0.190 0.190 0.440 0. 0. 0. 0. 4. 4. 4. 4. 2.174 0.0 5. 12. 0.060 0.190 0.190 0.440 0. 0. 0. 0. 4. 4. 4. 4. 2.600 0.0 5. 12. 0.072 0.190 0.190 0.440 0. 0. 0. 0. 4. 4. 4. 4. 3.393 0.0 5. 12. 0.085 0.000 0.000 0.000 0. 0. 0. 0. 4. 4. 4. 4. <-GT\_I2 6 3.393 0.0 5. 12. 0.085 0.000 0.000 0.000 0. 0. 0. 0. 4. 4. 4. 4. 2.600 0.0 5. 12. 0.072 0.175 0.175 0.425 0. 0. 0. 0. 4. 4. 4. 4. 2.174 0.0 5. 12. 0.060 0.175 0.175 0.425 0. 0. 0. 0. 4. 4. 4. 4. 0.954 0.0 5. 12. 0.000 0.175 0.175 0.425 0. 0. 0. 0. 4. 4. 4. 4. 0.158 0.0 5. 12. 0.000 0.175 0.175 0.350 0. 0. 0. 0. 4. 4. 4. 4. 0.000 0.0 5. 12. 0.000 0.140 0.140 0.305 0. 0. 0. 0. 4. 4. 4. 4.* Um eine unauffällige Überschneidung zu erreichen, werden die Gondelteile im hintern Teil mit derselben Gondelbreite beschrieben. In diesem Fall hat die Gondel eine halbe Breite von 0,44 m.

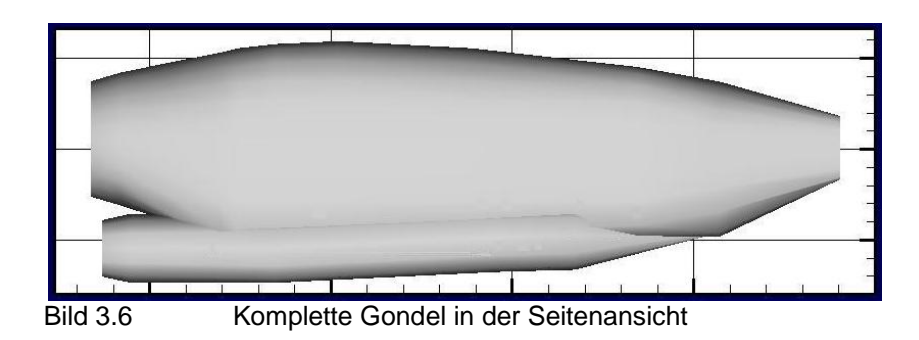

## **3.5 Einbinden der Gondel-Template in die Vorgabedatei**

Nachdem die Gondelgeometrie vollständig beschrieben ist, wird die Template-Datei in der Vorgabedatei aufgerufen. Dieser Datensatz ist im Kapitel 2.2 als Beispiel angegeben.

Außerdem werden in der Vorgabedatei noch einige weitere Geometriedaten beschrieben. Die folgenden Variablen definieren die erste Gondel:

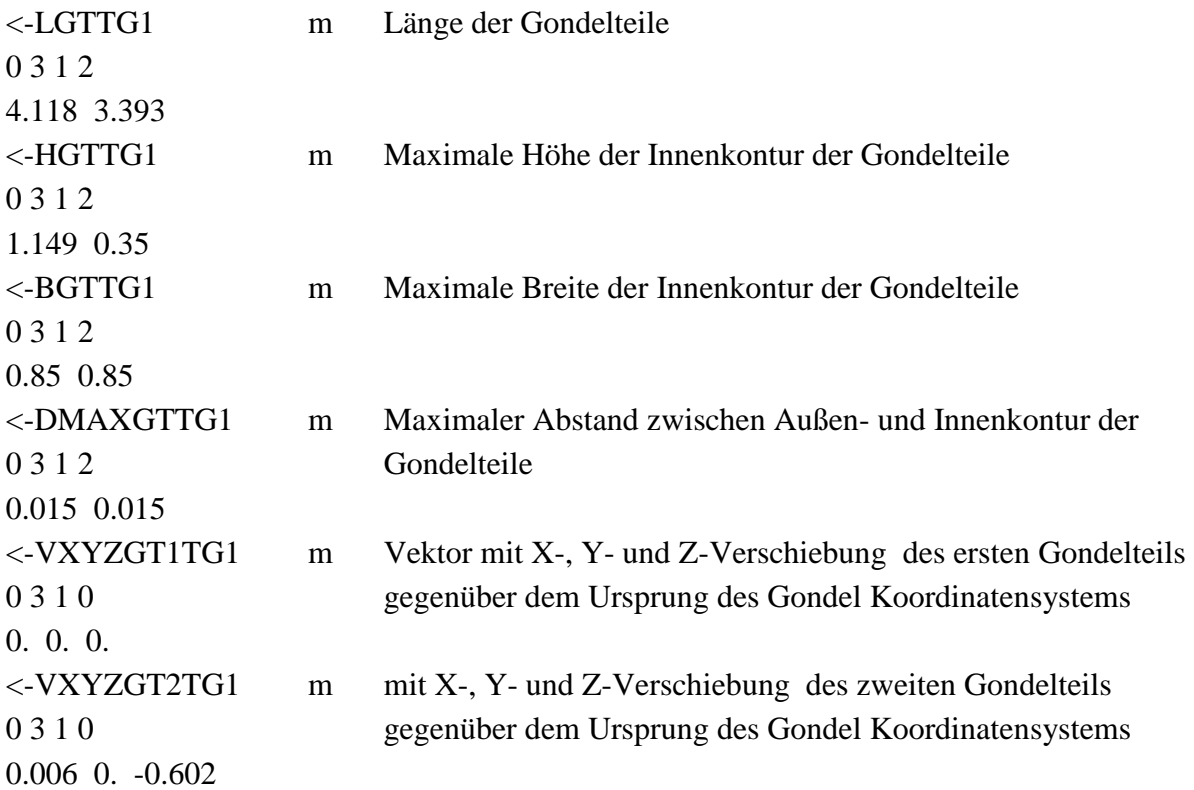

Die Länge der Gondelteile ist die letzte X-Koordinate in der Beschreibung der Template-Datei. Um auf die maximale Gondelhöhe zu kommen, wird die Summe der jeweiligen ZO- und ZU-Werte der Innenkontur gebildet. Die größte Summe entspricht der maximalen Höhe. Bei der maximalen Breite wird der größte YB-Wert verdoppelt.

Da die Triebwerksgondel eine konstante Wandstärke von 15mm haben soll, entspricht der maximale Abstand zwischen Außen- und Innenkontur dem Wert der Wandstärke.

Der Vektor der Verschiebung des Gondelkoordinatensystems ist derselbe Vektor, der in der Template-Datei mit der Variablen "VXYZ\_GTi" beschrieben wurde.

Damit ist die Triebwerksgondel vollständig beschrieben. Bild 3.7 zeigt die komplette Triebwerksgondel in der räumlichen Ansicht.

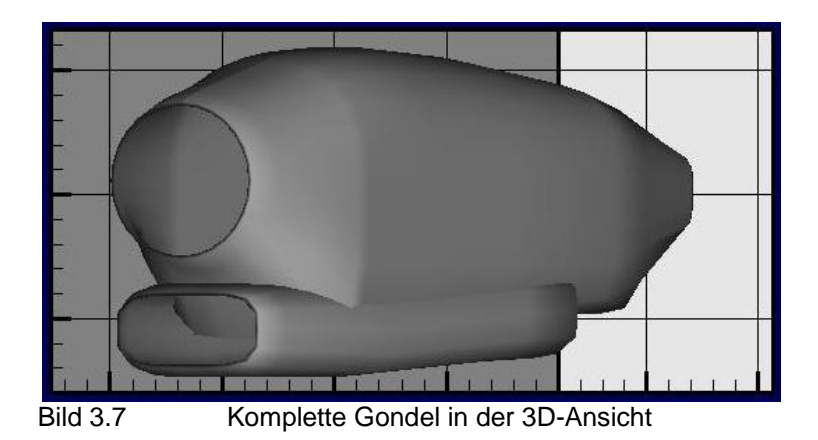

### **3.6 Positionierung der Gondel**

In der gegebenen Vorgabedatei ist das Strahlentriebwerk durch einen Pylon am Flügel befestigt. Bei der Propellerversion wird die Gondel direkt am Flügel positioniert. Bild 3.8 zeigt die Anordnung der Gondel am Flügel.

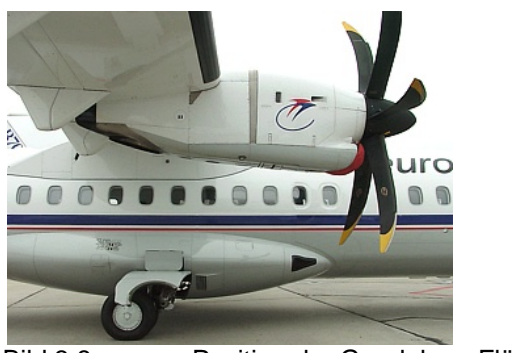

Bild 3.8 Position der Gondel am Flügel **(ATR 2008)**

Um die Gondel richtig am Flügel zu positionieren, wird folgender Datensatz bearbeitet:

*<-NTP - Anzahl der Triebwerkspylone 0 2 1 1 0 <-NTG - Anzahl der Triebwerksgondeln 0 2 1 1 2 <-NTW - Anzahl der Triebwerke 0 2 1 1 2 \*<-TPPOS1 - Positionsvektor / Triebwerkspylon 1 0 3 1 13 2. 1. 0.18 0.3391 0. 0. -0.1 0. 0. 0. -90. 0. 0. \*<-TPPOS2 - Positionsvektor / Triebwerkspylon 2 0 3 1 13 2. 1. 0.18 -0.3391 0. 0. -0.1 0. 0. 0. -90. 0. 0. <-TGPOS1 - Positionsvektor / Triebwerksgondel 1 0 3 1 12 2. 1. -0.515 0.3391 -0.25 50. 0. 0. 0. 0. 0. 0. <-TGPOS2 - Positionsvektor / Triebwerksgondel 2 0 3 1 12 2. 1. -0.515 -0.3391 -0.25 50. 0. 0. 0. 0. 0. 0.* 

Die ersten drei Variablen: NTP, NTG und NTW beschreiben die Anzahl der Antriebsteile. Der Antrieb besteht aus zwei Gondeln, zwei Triebwerken und keinem Pylon, da die Gondel direkt am Flügel positioniert ist.

Vor den nächsten beiden Variablen, der jeweiligen Positionsbeschreibung des Pylons, steht ein "\*". Dieses Symbol in der ersten Spalte bewirkt eine Deaktivierung des Eintrages. Der komplette Eintrag hätte auch gelöscht werden können, doch durch die Deaktivierung ist es später einfacher einen Pylon in den Entwurf einzufügen.

Für die Positionierung der Gondel werden 12 Einträge benötigt. Die erste Zahl beschreibt den Typ des Haltebauteils:

- 0 : kein Halteteil
- $\bullet$  1: Rumpf
- $\bullet$  2: Flügel
- $\bullet$  6: Pylon

Die zweite Zahl steht für die Nummer des Halteteils. In diesem Fall ist das Halteteil der Flügel. Da das Flugzeug nur einen Flügel hat, steht für beide Gondeln die Halteteilnummer  $, 1$ ".

In den nachfolgenden drei Einträgen stehen die X-, Y- und Z-Koordinaten der Gondelposition. Dabei handelt es sich um die relativen Koordinaten. Die relative X-Koordinate wird berechnet, indem die tatsächliche X-Position der Gondel durch die Länge der Triebwerksgondel geteilt wird. Die relative Y-Koordinate berechnet sich aus der Division der Y-Position durch die halbe Spannweite des Flügels. Um die relative Z-Koordinate zu erhalten, wird die tatsächliche Z-Position durch die maximale Höhe der Triebwerksgondel geteilt.

Für die Y-Position der Triebwerksgondel wird der Wert berechnet. Der Abstand des Antriebes zum Flügelmittelschnitt beträgt 4,6 m. Die Spannweite ist mit 27,13 Metern gegeben. Darauf folgt eine relative Y-Koordinate von 0,3391 für die erste Gondel. Die zweite Gondel liegt im gleichen Abstand zur Mittelachse im negativen Y-Bereich.

Bei der Position in X- und Z-Richtungen sind keine Vorgaben gegeben. Das Ziel ist es ein originalgetreues Aussehen zu erreichen. Dafür werden im ersten Schritt zwei geschätzte Werte eingesetzt. Nach einer Berechnung durch PrADO wird das Ergebnis mit dem Bild 3.8 verglichen. Danach werden die Werte solange angepasst, bis ein zufriedenstellendes Ergebnis vorliegt.

Der sechste Eintrag für die Positionierung der Gondel ist die Lage des Gondeldrehpunktes. Dieser Wert wird in Prozent eingesetzt. Da die Gondel nicht gedreht werden soll, kann dieser Eintrag ignoriert werden. Standardgemäß wird hier ein Wert von 50 % gewählt.

Die letzten sechs Einträge gegen die Verschiebungen des Bezugspunktes und die Drehwinkel der Gondel an. Alle sechs Einträge werden gleich Null gesetzt. Das Ergebnis der Positionierung zeigt Bild 3.9.

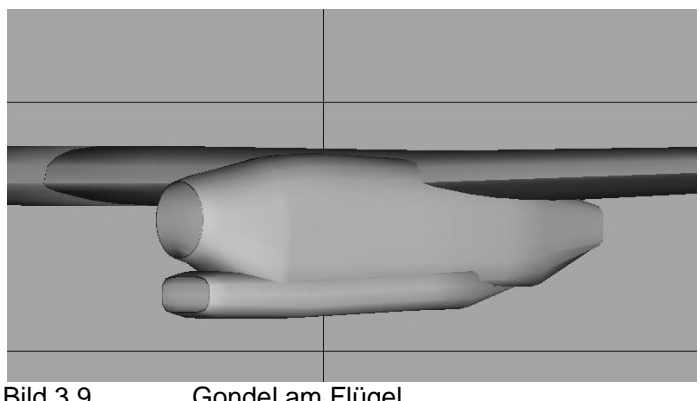

Bild 3.9 Gondel am Flügel

## **4 Allgemeine Informationen zum Antrieb**

#### **4.1 Patt & Whitney Triebwerk PW 127-F**

Das Triebwerk der ATR72 ist das PW 127-F. Es wurde von der Firma Patt & Whitney 1990 entwickelt. Bild 4.1 zeigt das PW 119, das ähnlich aufgebaut ist. Das PW 119 wird in der DO 328 eingesetzt. Es unterscheidet sich lediglich in den maximalen Abmessungen, dem Gewicht und dem Schub von dem PW 127-F Triebwerk.

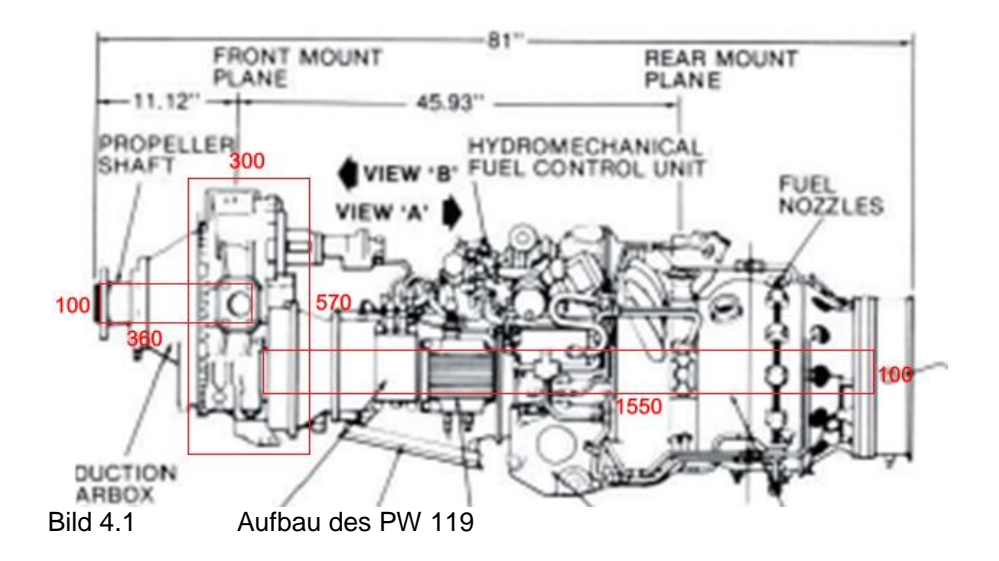

Der Aufbau lässt sich zu drei Komponenten vereinfachen:

- Der Propellerwelle mit einem Durchmesser von 100 mm und einer Länge von 360 mm
- Dem Getriebekasten mit einer Breite von 300 mm und einer Höhe von 570 mm
- Der Triebwerkswelle mit einem Durchmesser von 100 mm und der Länge von 1550 mm

Diese Werte sind über die Gesamtlänge von 81 Zoll abgeschätzt. Umgerechnet ergeben sich aus 81 Zoll = 205,74 cm. Diese Gesamtlänge bezieht sich auf des PW 119. Daher sind die Abmessungen der drei Komponenten nur grobe Abschätzungen für das Triebwerk der ATR72.

Die genauen Abmessungen des PW 127-F Triebwerks können dem Datenblatt, der Engine Specification (**PW 1996**), entnommen werden. Danach hat das Triebwerk die Abmessungen:

- Höhe:  $33 \text{ in.approx.} = 0,84 \text{ m}$
- Breite:  $26$  in.approx =  $0,66$  m
- Länge: 84 in.approx  $=$  2,13 m

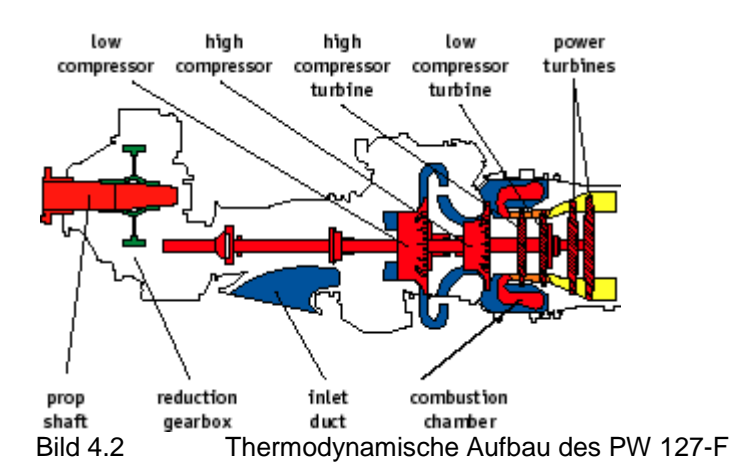

Der thermodynamische Aufbau des Patt & Whitney Triebwerks ist in Bild 4.2 dargestellt.

Das PW127 Triebwerk besteht aus zwei in Serie angeordneten Radial-Hochdruckverdichtern. Nach den Verdichtern kommt die Umkehrbrennkammer. Danach sind jeweils einstufige Hoch- und Niederdruckturbinen und eine zweistufige Arbeitsturbine angebracht. Das sind drei Turbinen auf drei Wellen.

PrADO kann jedoch nur zwei Wellen abbilden. Daraus folgt der angepasste Aufbau mit dem Propeller und einer zweistufigen Arbeitsturbine auf der Niederdruckwelle. Auf der Hochdruckwelle sitzen der zweistufige Verdichter und die zweistufige Hochdruckturbine.

Nach dem Daten-Blatt von Patt & Whitney **(PW 1996)**, hat das PW127 Triebwerk ein Gewicht von 1060 lbs, das sind umgerechnet 481kg.

Der Standschub des PW 127-F Triebwerkes lässt sich auf zwei verschiedene Arten berechnen. Zum einen über eine Umrechnung von Wellenleistung in axialen Schub.

Auf der zweiten Seite des Triebwerk Datenblattes **(PW 1996)** wird die Umrechnung beschrieben. Danach entspricht ein equivalent shaft horsepower (ESHP) 2,5 lb axialen Schub. Daraus folgt für den Start mit 3365 ESHP: ein Standschub von 37,42 kN.

Alternativ kann der Standschub über einen einfachen Dreisatz berechnet werden. Für das Triebwerk der Do-328, das PW 119, ist der Standschub bekannt. Dieser Wert von 2900 N kommt aus einem älteren Nachentwurf.

Nach dem Daten-Blatt des PW 119 **(PW 1996)** hat das Triebwerk beim Start eine Wellenleistung von 2282 ESHP. Über einen Dreisatz ergibt sich für das PW 127-F ein Standschub von 42,76kN.

Beide Rechnungen beruhen auf Abschätzungen und der Unterschied der Ergebnisse beträgt ca. 5kN. Für den Nachentwurf der ATR72 wird mit einem Standschub von 37,42 kN gerechnet, da nicht genau bekannt ist wie genau der Wert von 2900 N ist.

### **4.2 DO-328 Propeller**

Bei der ATR72 wird derselbe Propeller verwendet, wie bei dem Verkehrsflugzeug DO-328. Dieser Propeller wurde von dem amerikanischen Propellerhersteller Hartzell, unter Mitarbeit von Dornier entwickelt. Die Modellnummer ist 568F.

Der Propeller wurde für einen mittleren Geschwindigkeitsbereich von 0,4 < M < 0,6 entwickelt und hat nach Angaben von Hamilton Sundstrand (Bild 4.3) einen maximalen Propellerdurchmesser von 13 feet, 0,05 inch. Das entspricht einer Länge von 3,96 Metern. Das Propellergewicht beträgt 373 lb, also 169,2 kg.

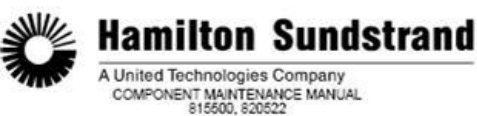

F. Refer to Table 2 for the leading particulars on the models 568F-5 and 568F-7 propeller.

| Feather Angle                         | 78.5 degrees                         |  |
|---------------------------------------|--------------------------------------|--|
| Reverse Angle (Electronic)            | -18 degrees                          |  |
| Propeller Operating Fluid             | MIL-L-7808 or MIL-L-23699            |  |
| Quantity of Propeller Operating Fluid | 4.5 to 5.0 Quarts                    |  |
| Propeller Maximum Diameter            | 13 feet, 0.05 inch                   |  |
| <b>Electrical Requirements</b>        | 115/200 Vac, 400 Hz, 3 Phase, 28 Vdc |  |
| Pitch Change Range                    | +78.5 to -21.1 $\pm$ 0.5 degrees     |  |
| Propeller Weight (Dry, Rotating)      | 373 <sub>lb</sub>                    |  |
| <b>Blade Reference Station</b>        | 58.00 inch                           |  |

Table 2 Leading Particulars - Models 568F-5 and 568F-7

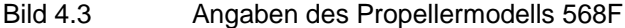

## **5 Einbinden des Antriebes in PrADO**

#### **5.1 Hinzufügen des Propellers**

Die Geometriebeschreibungen des Propellers sind aus einem älteren Flugzeugentwurf als Template-Datei vorhanden. Diese Datei wird mit dem bekannten Datensatz in der Vorgabedatei aufgerufen:

*<-DATIPROP1 - Dateiname/Informationen zu den Propellertyp 0 1 1 1 ./HAW/templates/propeller/HS\_568F.dat*

In dieser Datei werden folgende Daten verarbeitet:

- Allgemeine Daten zur Propellereinheit
- Profile des Propellerblattes
- Geometrie des Propellerblattgrundrisses
- Propellerwirkungsgrad

Für dieses Projekt werden einige der allgemeinen Daten zur Propellereinheit verändert. Die restlichen Daten über die Propellerblätter und den Wirkungsgrad bleiben unverändert.

Zu den allgemeinen Daten gehören Informationen über:

- Propeller, Nabe und Spinner
- Propellerwelle
- Propellergetriebe
- Anschluss der Triebwerkswelle

Im nachfolgenden werden der Propeller, die Nabe, der Spinner und die Propellerwelle als Propellereinheit bezeichnet. Bei dieser Propellereinheit wird nur die Propellerwelle verändert. Die restlichen Bauteile bleiben gleich. Der Datensatz zur Beschreibung der Propellerwelle ist:

```
************************
*** Propellerwelle ***
************************
<-LPROPW Länge der Propellerwelle
0.36
<-DAPROPW Durchmesser der Propellerwelle
0.1
<-WPROPW Masse der Propellerwelle
18.0
```
Wie in Bild 4.1 gezeigt wird, ist der Durchmesser der Welle ungefähr 10 cm. Und die Länge wird in der ersten Annahme mit 0,36 m angegeben. Die Masse der Propellerwelle ist grobe Schätzung.

Das Propellergetriebe wird in dem folgenden Datensatz beschrieben:

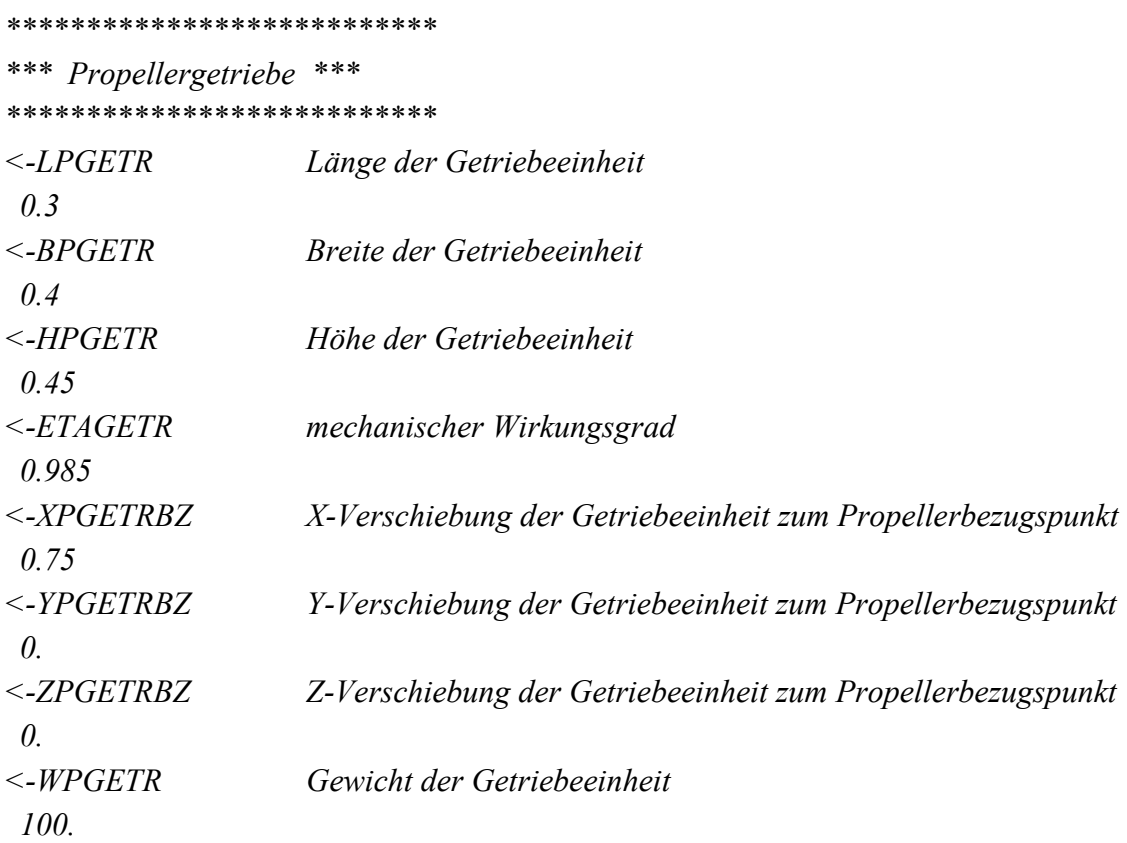

Die Länge des Getriebes ist mit 0,3 m der Wert aus Bild 4.1. Die Höhe und Breite werden im ersten Schritt nicht verändert. Die X-Verschiebung der Getriebeeinheit entspricht dem Abstand der Propellerspitze zum Mittelpunkt des Getriebekastens. Der Getriebekasten soll direkt am Spinner, mit der Länge von 0,6 m, liegen.

Bei einer halben Getriebelänge von 0,15 m, ergibt sich eine Verschiebung von 0,75 m in X-Richtung. Das Gewicht von 100 kg ist wieder eine grobe Schätzung.

Als nächstes wir die Position der Triebwerkswelle angegeben. Die Triebwerkswelle ist die Niederdruckwelle und wird folgendermaßen positioniert:

```
***************************************
*** Anschluss der Triebwerkswelle ***
***************************************
<-XTWWA
0.8
<-YTWWA
0.
<-ZTWWA
-0.1
```
Auch hier werden die Verschiebungen auf den Propellerbezugspunkt, der Propellerspitze, bezogen. Der X-Abstand der Triebwerkswelle zur Propellerspitze ergibt sich aus der Länge des Spinners und einem gewählten Abstand. Es ist darauf zu achten, dass der Anfang der Triebwerkswelle im Getriebe liegt. Das heißt der Abstand darf nicht Größer sein als 0,3 m.

Mit einem gewählten Abstand von 0,2 m und der Spinnerlänge von 0,6 m, ergibt sich eine X-Verschiebung von 0,8 m. In Y-Richtung wird die Triebwerkswelle nicht verschoben.

Für die Z-Verschiebung wird ein Wert von -0,1 m eingesetzt. Dieser Wert ergibt sich aus Bild 4.1. In dem Bild liegt die Triebwerkswelle unter der Propellerwelle, daraus folgt eine Verschiebung in die negative Richtung. Die Größe der Verschiebung wird durch ausprobieren verschiedener Werte und der daraus folgenden Optik gewählt.

Mit dem Anschluss der Triebwerkswelle ist der erste Schritt für die Positionierung des Triebwerkes gemacht.

#### **5.2 Position des Triebwerkes**

Die Triebwerkspositionierung wird durch zwei Variablen eingegeben.

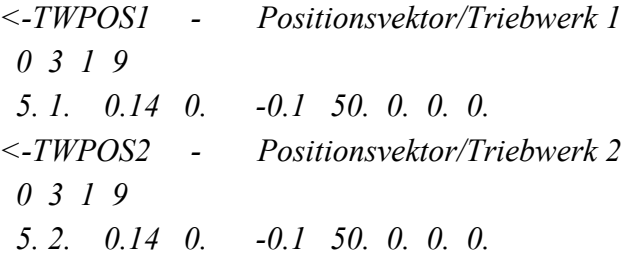

Wie bei der Triebwerksgondel, steht die erste Zahl für den Typ des Haltebauteils.

- 0: kein Halteteil
- 1: Rumpf
- 2: Flügel
- 5: Gondel

Im Fall der ATR72 wird das Triebwerk in der Gondel positioniert. Die zweite Zahl beschreibt wieder die Nummer des Halteteils. Das erste Triebwerk sitzt in der ersten Gondel, das zweite Triebwerk in der zweiten Gondel.

Die nächten drei Zahlen stehen für die Verschiebungen in X-, Y- und Z-Richtung. Bezogen werden die Verschiebungen auf den Gondelbezugspunkt. Dieser ist der Gondelnullpunkt am Beginn der Gondelgeometrie.

Für die X-Verschiebung wird ein Wert von 0,14 m gewählt. Dieser Wert ergibt sich durch ausprobieren. Das Ziel ist es das Triebwerk möglichst in der Mitte der Gondel zu positionieren. Daher folgt auch keine Verschiebung in die Y-Richtung.

Die Verschiebung in Z-Richtung ergibt sich aus dem Anschluss der Triebwerkswelle. Der Wert von -0,1 m ist identisch mit dem "ZTWWA"-Wert der Triebwerkswellenverschiebung.

Wie bei der Gondel beschrieben sind die letzen vier Zahlen die prozentuale Lage des Drehpunktes und die Drehungen. Der Drehpunkt wird auf 50 % und die Drehungen auf Null gesetzt.

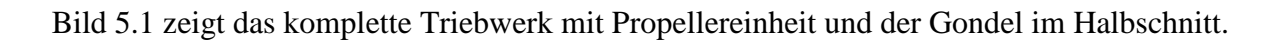

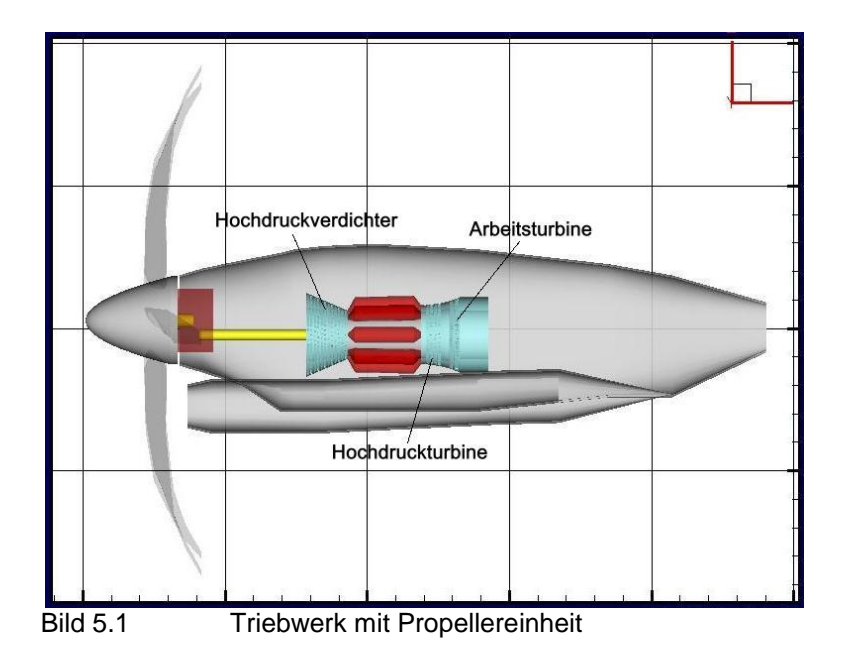

In dem Bild sind der Getriebekasten und die Rotorblätter transparent dargestellt. Dadurch ist die Anordnung der Triebwerkswelle zur Propellerwelle gut zu sehen. Die Propellereinheit ist am richtigen Platz und auch das Triebwerk ist richtig positioniert.

Im nächten Schritt werden die Triebwerksstufen an das Original Triebwerk angepasst. Der Hochdruckverdichter wird auf zwei Stufen gebracht. Die Hochdruckturbine wird nicht verändert und die Stufenanzahl der Arbeitsturbine wird verdoppelt.

## **6 Triebwerkseigenschaften**

Die Triebwerkeigenschaften werden in der Vorgabedatei im Abschnitt "Daten zu den Triebwerken" definiert. Dieser Abschnitt besteht aus 15 Teilen. Für diese Projektarbeit werden nicht in allen Abschnitten Änderungen vorgenommen. Die wichtigen Abschnitte sind:

- 3.1 Globale Triebwerksdaten
- 3.2 Definition des Entwurfspunktes
- 3.3 Daten zum Propeller
- 3.4 Daten zum Triebwerkseinlauf
- 3.5 Daten zum Hochdruckverdichter (HDV)
- 3.6 Daten zur Brennkammer
- 3.8 Daten zur Hochdruckturbine (HDT)
- 3.10 Daten zur Niederdruckturbine (NDT)
- 3.11 Daten des Übergangsstücks oder Mixers
- 3.12 Daten des Übergangskegels

### **6.1 Anpassen der Triebwerksstufen**

Die Anzahl der Triebwerksstufen wird in PrADO über das Druckverhältnis berechnet. Das Gesamtdruckverhältnis des PW 127-F ist in den Datenblättern von Patt & Whitney nicht angegeben. In einem Bericht, mit dem Titel "The PW 100 Engine: 20 Years of Gas Turbine Technology Evolution" (**Hosking 1998**), wird das Gesamtdruckverhältnis des PW 127-F mit 15,77 angegeben. Dieser Wert wird in der Vorgabedatei im Abschnitt "3.2 Definition des Entwurfspunktes" eingegeben. Die Variable lautet:

*<-PIOATWD - Gesamtdruckverhältnis (HDV) / Entwurfsfall 0 3 1 1 15.77*

Bei dem Hochdruckverdichter berechnet sich das Gesamtdruckverhältnis des Hochdruckverdichters  $\pi_{HDV}$  durch

$$
\pi_{\text{HDV}} = (\pi_{\text{St}})^n ,
$$

wobei π<sub>St</sub> das Druckverhältnis pro Verdichterstufe und *n* die Anzahl der Stufen ist. Für einen zweistufigen Verdichter ergibt sich daraus ein Stufendruckverhältnis von  $\pi_{St} = 3.971$ .

Dieses Stufendruckverhältnis wird im Abschnitt "3.5 Daten zum Hochdruckverdichters" mit dem folgenden Datensatz eingegeben:

```
<-PIHDVST - Druckverhältnis pro HDV-Stufe / Triebwerksentwurfspunkt
0 3 1 1
3.971
```
Bei dem Stufendruckverhältnis der Hochdruckturbine werden keine Veränderungen vorgenommen, da diese schon mit zwei Stufen beschrieben ist.

Die Arbeitsturbine ist momentan einstufig. Um die Stufenanzahl zu verdoppeln, wird das Stufendruckverhältnis pro Stufe verdoppelt. Aus dem gegebenen Wert von 0,2 wird das verdoppelte Stufendruckverhältnis von 0,4. Da die Arbeitsturbine auf der Niederdruckwelle liegt, ist sie eine Niederdruckturbine. Beschrieben wird die Turbine im Abschnitt ..3.10 Daten zur Niederdruckturbine" mit dem Datensatz:

```
<-PINDTST - Druckverhältnis pro NDT-Stufe / Triebwerksentwurfspunkt
0 3 1 1
0.4
```
### **6.2 Weitere Optische Veränderungen**

Nachdem die Triebwerksstufen angepasst sind, wird am hinteren Ende des Triebwerks ein Übergangskegel hinzugefügt. Der Datensatz befindet sich im Abschnitt "3.12 Daten des Übergangskegels" und ist durch eine Variable definiert.

```
<-LAMBDA2 Grad Winkel des Übergangskegels
0 3 1 1
65.
```
Der Übergangskegel war in der Vorgabedatei mit 90 Grad gegeben. Daher wurde der Kegel nicht angezeigt. Der neue Winkel von 65 Grad ist frei gewählt und hat für die Berechnungen von PrADO keine weitere Bedeutung.

Als nächstes wird das hintere Übergangsstück verkürzt. Das Übergangsstück beginnt am Ende der Niederdruckturbine und endet an dem Übergangskegel. Beschrieben wird der Übergang im Abschnitt "3.11 Daten des Übergangsstücks oder Mixers".

Die Länge wird beschrieben mit:

*<-LUEBER4 m Länge / Übergangsstück 0 3 1 1 0.08*

In dem Bild 4.4 ist das Übergangsstück mit einer Länge von 0,2 m definiert. Mit der neuen Länge von 0,08 m passt das Übergangsstück optisch besser zum gesamt Triebwerk.

Als letztes wird der Getriebekasten vergrößert. Der Grund für die Vergrößerung ist wieder das Aussehen. Bei dem originalen Triebwerk (Bild 4.1) befindet sich um der Triebwerkswelle ein Gehäuse mit Leitungen und Anschlüssen. Bei dem von PrADO berechnetem Triebwerk (Bild 5.1) ist nur eine Welle dargestellt. Durch eine Verlängerung wirkt das berechnete Triebwerk originalgetreuer.

Wie in Kapitel 5.1 beschrieben, ist die Getriebelänge mit der X-Verschiebung der Getriebeeinheit zum Propellerbezugspunkt gekoppelt. Bei einer Verlängerung des Propellergetriebes von 0,1 m, verschiebt sich die Getriebeeinheit um die Hälfte (0,05 m).

Das Propellergetriebe wird auf eine neue Länge von 0,75 m gebracht. Daraus folgt ein neuer Wert für die X-Verschiebung von: XPGETRBZ = 0.975.

Nach der Getriebeverlängerung wird auch die Propellerwelle verlängert. Mit einer Verlängerung von 0,14 m wird aus 0,36 m eine Länge von 0,5 m. Daraus folgt eine neue Variable:

*<-LPROPW 0.5*

Das fertige Triebwerk ist in Bild 6.1 dargestellt.

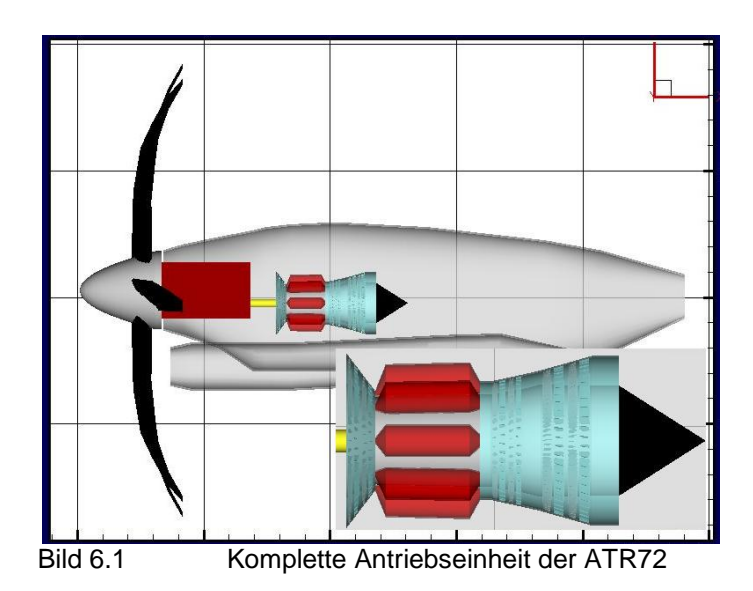

## **7 Berechnung des Antriebes**

### **7.1 Entwurfspunkt und Standschub**

Mit dem Abschluss des sechsten Kapitels ist der Antrieb vollständig beschrieben. Nun kann das komplette Flugzeug in PrADO durch eine Einzelanalyse berechnet werden. Bevor die Analyse gestartet wird, müssen der Entwurfspunkt und der Standschub in der Vorgabedatei definiert werden.

Der Standschub (SOTW) wurde in Kapitel 4.1 mir 37,42 kN berechnet. Als Entwurfspunkt ist der Standfall am Boden gewählt. Daraus folgt eine Geschwindigkeit von Ma = 0 und eine Höhe von Null Kilometern. Die entsprechenden Variablen in der Vorgabedatei sind:

```
<-MACHTWD - Machzahl / Entwurfspunkt
0 3 1 1
0.
<-HTWD km Flughöhe / Entwurfspunkt
0 3 1 1
0.
<-STWD N Triebwerksschub / Entwurfspunkt
0 3 1 1
37420.
```
Der Standschub wird noch an einer zweiten Stelle in der Vorgabedatei eingegeben.

 $\leq$ -*SOTW N* Triebwerksstandschub (Ma = 0, H = 0 km) *0 3 1 1 37420.*

### **7.2 Zieldaten der Berechnung**

Das Ziel in einem Nachentwurf ist es, mit den berechneten Daten möglichst nah an den gegebenen Originaldaten zu liegen. Als erstes sind die richtige Größe und das Gewicht des Triebwerks das Ziel. Diese Daten sind in Kapitel 4.1 gegeben mit:

- Länge des Triebwerks  $= 2.13 \text{ m}$
- Breite des Triebwerks  $= 0.66$  m
- $Höhe$  des Triebwerks  $= 0.84$  m
- Gewicht des Triebwerks  $= 481 \text{ kg}$

Als zweites werden der spezifische Kraftstoffverbrauch, die Reichweite und die Leistung des Triebwerks, bzw. des Flugzeugs betrachtet.

#### **7.3 Vergleich der Triebwerksdimension**

Nach einer vollständigen Einzelanalyse durch PrADO, können alle Ergebnisse in einem Kurzprotokoll angezeigt werden. Für das Triebwerk werden folgende Daten ausgegeben:

*Triebwerksdaten* 

| Max. Länge           | LTW         | $= 1,628 m$ |
|----------------------|-------------|-------------|
| Max. Durchmesser     | DATAW       | $= 0.355 m$ |
| Triebwerksstandschub | <b>SOTW</b> | $=$ 33989 N |
| Triebwerksleistung   | <b>POTW</b> | $= 1157$ kW |
| Triebwerksmasse      | <b>WTWE</b> | $=$ 391 kg  |

Die maximale Länge lässt sich direkt mit der gegebenen Triebwerkslänge vergleichen. Das von PrADO berechnete Triebwerk ist zu kurz. Der maximale Durchmesser wird mit der Höhe und Breite des Triebwerkes verglichen. Hierbei zeigt sich ein deutlicher Unterschied. Auch das Gewicht entspricht nicht dem Zielgewicht aus dem Datenblatt.

Das Gewicht berechnet sich direkt aus der Triebwerksgröße. Die Größe ergibt sich aus den Querschnittsflächen der Triebwerkskomponenten im Strömungskanal. Die wiederum berechnen sich aus den jeweiligen Strömungsmachzahlen an den einzelnen Stationen:

- Triebwerkseinlauf
- Eingang des Hochdruckverdichters
- Ausgang des Hochdruckverdichters
- Eingang der Hochdruckturbine
- Ausgang der Hochdruckturbine
- Ausgang der Niederdruckturbine

Diese Machzahlen sind nicht bekannt und sind auch nicht von Triebwerksbauern zu bekommen. Daher müssen diese Werte abgeschätzt werden.

Im ersten Schritt werden die gegebenen Machzahlen halbiert. Die Eingabedaten in der Vorgabedatei sind:

*<-MAEINL - Machzahl am Einlauf 0 3 1 1 0.35 <-MAHDVEIN - Machzahl / HDV-Eingang 0 3 1 1 0.25 <-MAHDVAUS - Machzahl / HDV-Ausgang 0 3 1 1 0.18 <-MAHDTEIN - Machzahl / HDT-Eingang 0 3 1 1 0.104 <-MAHDTAUS - Machzahl / HDT-Ausgang 0 3 1 1 0.22 <-MANDTAUS - Machzahl / NDT-Ausgang 0 3 1 1 0.18*

Die vollständige Einzelanalyse mit den geänderten Machzahlen ergibt ein größeres Triebwerk. Doch im Vergleich mit dem Original ist es noch zu klein. Nach mehreren Änderungen und Einzelanalysen ergeben sich die nachfolgenden Machzahlen.

- TW-Einlauf :  $Ma = 0.25$
- HDV-Eingang :  $Ma = 0.2$
- HDV-Ausgang :  $Ma = 0.15$
- $HDT-Eingang$  :  $Ma = 0,1$
- HDT-Ausgang :  $Ma = 0.2$
- NDT-Ausgang :  $Ma = 0,2$

Mit diesen Machzahlen berechnet PrADO ein Triebwerk mit den Daten:

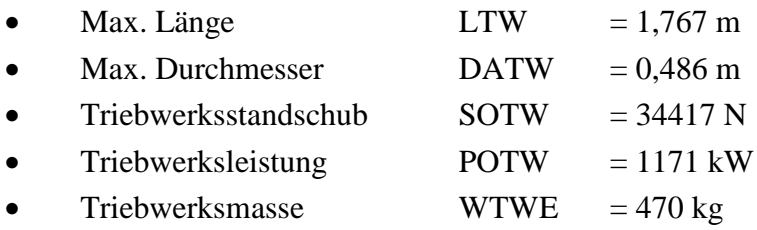

Auch dieses Ergebnis entspricht nicht genau den originalen Triebwerksdaten. Doch das berechnete Triebwerk liegt in der richtigen Größenordnung.

Für das Gewicht berechnet PrADO einen Wert von 470 kg. Das sind nur elf Kilogramm unter dem von Patt & Whitney angegebenen Gewicht. Bei dem Vergleich der Höhe von 0,66 m mit dem maximalen Durchmesser von 0,49 m ergibt sich ein Unterschied von 17 cm. Hierbei ist zu beachten, dass PrADO den Durchmesser der größten Triebwerkskomponente ausgibt. Um das reale Triebwerk befindet sich ein Gehäuse mit Leitungen und Anschlüssen. Daher ist der Unterschied der Abmessungen in einem akzeptablen Bereich und das Triebwerk ist vollständig beschrieben.

An dieser Stelle ist noch die Änderung des Standschubes zu erwähnen. Bei der Definition des Entwurfspunkt wird für das Triebwerk ein SOTW-Wert von 37420 N vorgegeben. Nach der Einzelanalyse gibt PrADO einen Standschub von 34417 N aus.

Dieser Unterschied ergibt sich aus der Triebwerksauslegung. Für den Vergleich der Triebwerksdimension wird in PrADO mit einem variablen Standschub gerechnet. Dadurch ergibt sich der unterschiedliche Standschub.

Für die Überprüfung der Triebwerksleistungen wird das Triebwerk mit einem festen Standschub (SOTW = 37420 N) durchgerechnet. Dazu wird die Steuergröße von "Gummi"-Triebwerk auf festes Triebwerk umgestellt.

*<-IPTW1 - Steuerparameter (1 : Gummi-TW; 2 : festes TW) 0 2 1 1 2*

# **8 Überprüfung der Triebwerksleistung**

### **8.1 Vergleich des Kraftstoffverbrauchs**

Der Kraftstoffverbrauch wird bei PrADO auf zwei Arten ausgegeben. Zum einen bezieht sich der Verbrauch auf die Wellenleistung, zum anderen wird der Verbrauch auf den Standschub bezogen. Verglichen wird in beiden Fällen der Kraftstoffverbrauch beim Start. Dieser Verbrauch ist im Datenblatt des PW 127-F (PW 1996) mit ESFC =  $0,448$  LB/(ESHP  $\cdot$  HR) gegeben.
PrADO berechnet die folgenden Werte:

- Kraftstoffverbrauch bezogen auf die Wellenleistung :  $SFCP = 0.28695 \text{ kg/(kW} \cdot \text{h)}$ .
- Kraftstoffverbrauch bezogen auf die Schubkraft : SFC =  $0.01957 \text{ kg/(N} \cdot \text{h)}$ .

Um die Werte zu vergleichen, wird der von Patt & Whitney gegebene Wert in SI-Einheiten konvertiert. Dabei ist ein englisches Pfund (lb) gleich 0,4535 kg. Ein HP (Horsepower) entspricht 0,7457 kW. Dabei ist es für die Umrechnung egal, ob es sich um "Shaft Horsepower" (SHP) oder HP handelt. "Shaft Horsepower" bezieht sich nur auf Leistungen an Wellen, wobei sich die "Horsepower" auf alle Leistungen beziehen. Wie in Kapitel 4.1 gezeigt, entsprechen 3365 ESHP = 37,42 kN.

Darauf folgen, aus ESFC =  $0,448$  LB/(ESHP  $\cdot$  HR), ein Kraftstoffverbrauch von:

- $SFC = 0,2724$  kg/(kW  $\cdot$  h) bezogen auf die Wellenleistung,
- $SFC = 0.0182 \text{ kg/(N} \cdot \text{h)}$  bezogen auf die Schubkraft.

Die beiden Werte können jetzt mit den Werten von PrADO verglichen werden. Dabei zeigt sich ein geringer Unterschied zwischen dem berechneten und gegebenen Kraftstoffverbrauch.

Für den Verbrauch, bezogen auf die Wellenleistung, muss ein weiteres Verhältnis in die Umrechnung aufgenommen werden. In der Rechnung wurden die ESHP direkt in Kilowatt umgerechnet. Das ist falsch. Vor der Umrechnung von HP in kW müssen die ESHP in SHP umgewandelt werden.

In dem Datenblatt sind beide Werte für den Start gegeben: 3365 ESHP = 3215 SHP. Mit diesem Verhältnis ergibt sich ein Kraftstoffverhältnis von SFC = 0,2851 kg/(kW · h). Dieser Wert ist noch näher an dem von Patt & Whitney gegebenen Wert.

### **8.2 Kraftstoffverbrauch des gesamten Flugzeugs**

Im vorangegangen Abschnitt wurde der Kraftstoffverbrauch mit den Triebwerksdaten verglichen. Nun wird der Verbrauch auf das gesamte Flugzeug bezogen. In den Leistungsdaten der ATR72-500 (ATR 2000) ist ein Kraftstoffverbrauch von  $0,298 \text{ kg/(kW} \cdot \text{h)}$  gegeben. Dieser Wert unterscheidet sich mit dem Wert der Triebwerksbauern. Der Grund sind die Verluste durch die entnommene Zapfluft.

Zapfluft kommt in den unterschiedlichsten Systemen eines Flugzeugs zur Anwendung. Dabei wird sie unter anderem zur Wärmeregulierung und Druckversorgung der Flugzeugzelle eingesetzt. Diese einfache Versorgung der Klimaanlage hat den Nachteil des erhöhten Treibstoffverbrauchs.

In PrADO wird dieser Verlust im Triebwerk über den Ausbrennwirkungsgrad bestimmt. Die vorigen Berechnungen wurden ein Wirkungsgrad von 99 % angenommen. Nun wird ein zusätzlicher Verlust von 4 % durch die Zapfluft hinzugenommen. Der Datensatz hierfür ist:

*<-NUEA - Ausbrennwirkungsgrad 0 3 1 1 0.95*

Mit dieser Änderung berechnet PrADO einen Kraftstoffverbrauch von 0,2989 kg/(kW  $\cdot$  h). Auch dieses Ergebnis ist bis zur dritten Nachkommerstelle mit dem Zielwert identisch.

## **8.3 Berechnung der Reichweiten**

Im letzten Teil der Projektarbeit werden die berechneten Reichweiten bestimmt. In Prado werden drei verschiedene Flugmissionen unterschieden:

- Flug mit maximaler Nutzlast
- Flug mit maximalem Kraftstoff
- Überführungsflug

Für den Flug mit maximaler Nutzlast werden die Werte für die maximale Flugstrecke, Passagierzahl und maximale Nutzlast eingegeben. Die ATR 72-500 ist ein Frachtflugzeug, daher ergibt sich die Passagieranzahl zu Null. Die max. Nutzlast ist mit 7050 Kilogramm und die max. Flugstrecke mit 520 Nm (Nautische Meilen) gegeben. **(ATR 2000)** In PrADO werden die Reichweiten in km angegeben. Für die Umrechnung einspricht eine Nautische Meile genau 1,852 Kilometer. Daraus ergibt sich eine Reichweite von 963 kg.

Ein weiterer Wert, der in die Vorgabedatei eingegeben wird, ist die Reichweite beim Flug mit max. Kraftstoff. Dieser Wert ist mit 1840 Nm gegeben, das entspricht einer Reichweite von 3408 km. **(ATR 2000)**

Mit diesen Eingabewerten berechnet PrADO die fehlenden Daten. Das Ergebnis der Berechnung zeigt ein Auszug des Kurzprotokolls:

#### Flugleistungen

==============

Mission 1: Flug mit max. Nutzlast Mission 2: Flug mit max. Kraftstoff Mission 3: Überführungsflug

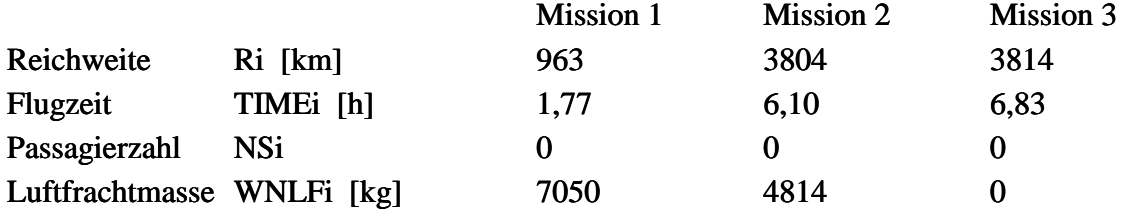

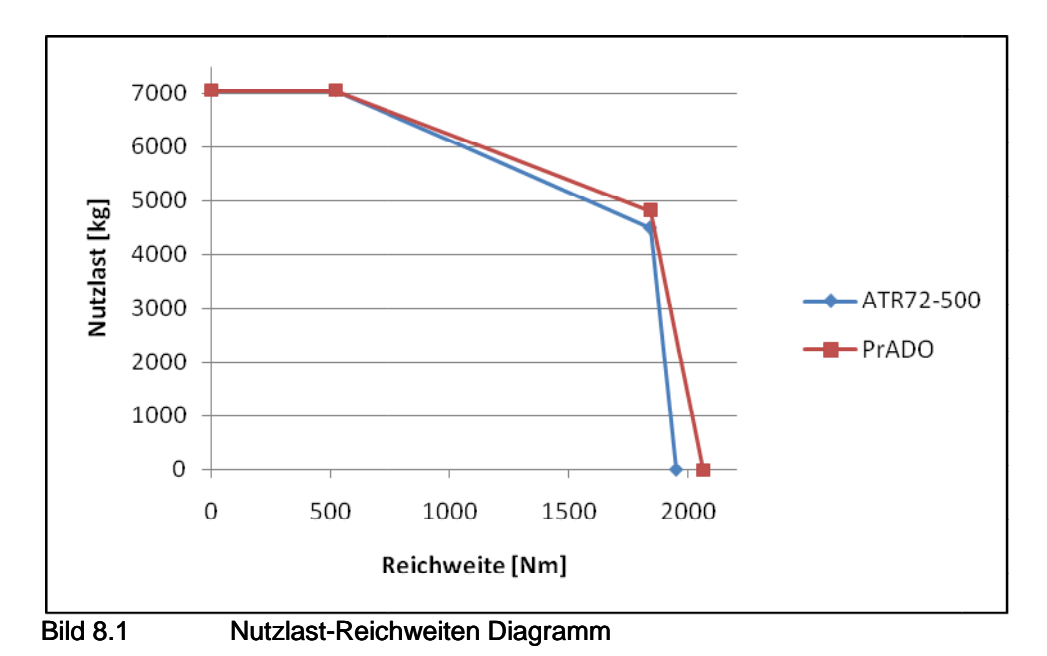

Die berechneten Daten werden in Bild 8.1 als Nutzlast-Reichweiten Diagramm dargestellt.

Die rote Kurve zeigt das Ergebnis der PrADO Berechnung. Als blaue Kurve ist das gegebene Nutzlast-Reichweiten Diagramm der ATR72-500 dargestellt. Im oberen Bereich der Nutzlast sind die Kurven identisch. Diese Werte wurden PrADO als Eingabewerte gegeben. Im weiteren Verlauf unterscheiden sich die Kurven leicht voneinander. Daraus folgt, dass auch die ren Verlauf unterscheiden sich die Kurven leicht voneinander. Daraus folg<br>Reichweiten der Propellerversion mit den originalen Daten vergleichbar sind. zeigt das Ergebnis der PrADO Berechnung. Als blaue Kurve ist das gegebene<br>veiten Diagramm der ATR72-500 dargestellt. Im oberen Bereich der Nutzlast<br>i identisch. Diese Werte wurden PrADO als Eingabewerte gegeben. Im weite-

## **9 Zusammenfassung**

In dieser Arbeit wurde gezeigt, wie ein Antrieb in PrADO verändert wird. Für den Antrieb wurde eine Triebwerksgondel neu konstruiert und richtig positioniert. Das äußere Erscheinungsbild der Gondel am Flügel ist sehr gut mit den Bildern der ATR-72 zu vergleichen. Auch das Triebwerk wurde soweit angepasst, dass das Gewicht mit dem Originalgewicht fast übereinstimmt.

Danach wurden die Triebwerkseigenschaften an das Original angepasst und verglichen. Auch hier zeigt der Vergleich des Kraftstoffverbrauchs und der Reichweiten eine Annährung an die Vorgabe.

Damit kann die gesamte achte Datenbank der Vorgabedatei (Beschreibung des Antriebssystems) in andere Vorgabedateien übernommen werden. Für dieses Projekt wurde an der Vorgabedatei der Kerosin-Version der ATR gearbeitet. Durch kopieren der DB 8 in die Wasserstoff-Version der ATR, können beide Kraftstoffversionen verglichen werden.

# **10 Literaturverzeichnis**

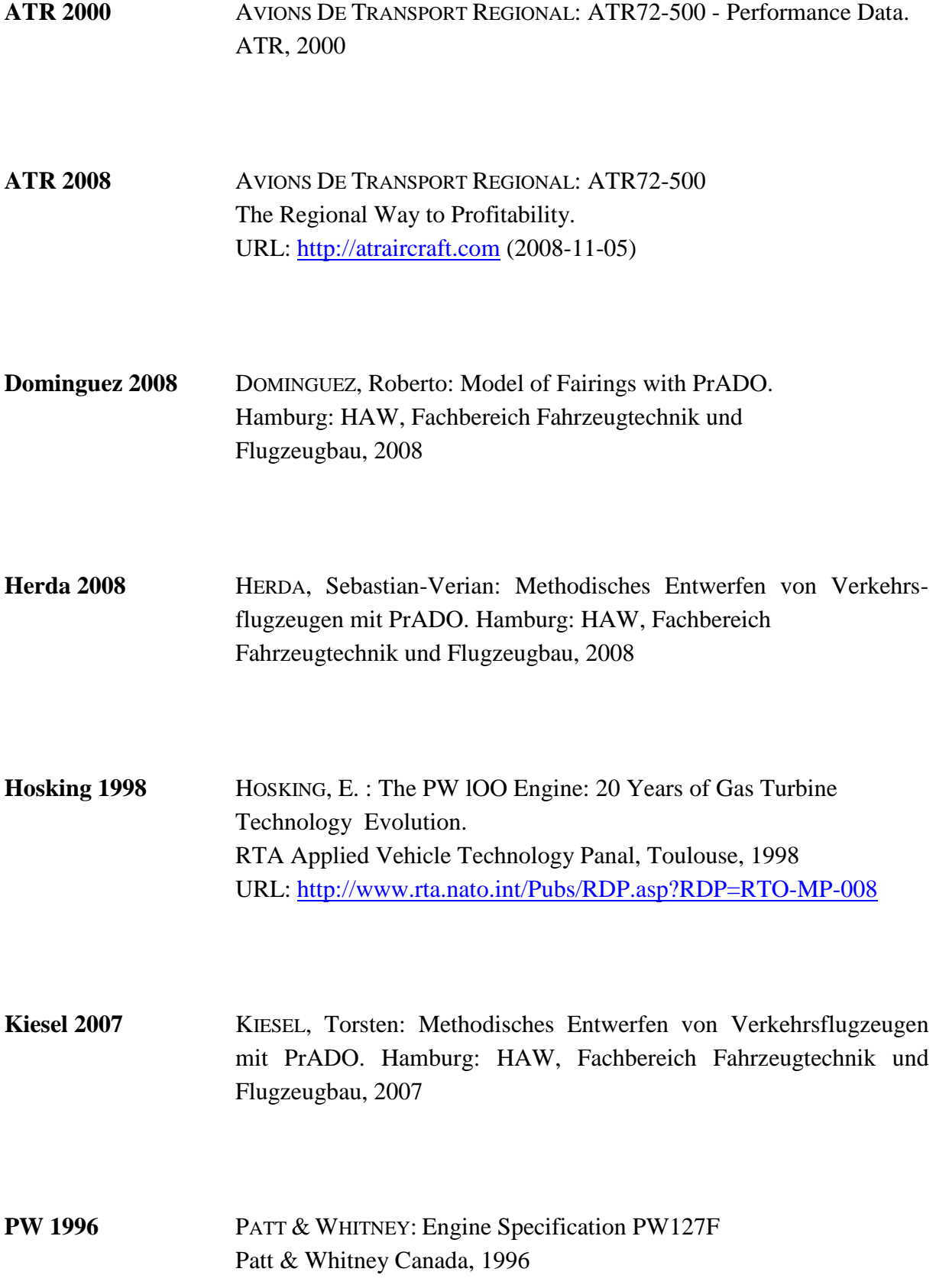

# **Anhang A Datenbank 8 der Vorgabedatei**

```
C ----------------------------------------------------------------------
C --- \qquad \qquad \qquad \qquadC --- Datenbank - Nr. 8 ---
C --- \qquad \qquad \qquad \qquadC --- A N T R I E B S S Y S T E M
C --- \qquad \qquad \qquad \qquadC ----------------------------------------------------------------------
\mathcal{C}C Inhalt:
C - Steuergroessen
C - Beschreibung des Antriebssystems
C - Daten zu den Triebwerken
C - Daten zu den Pylongeometrien
C - Daten zu den Gondelgeometrien
C - Daten fuer das Masseberechnungsprogramm WTW2
\mathcal{C}C ----------------------------------------------------------------------
**ANFANG-DB8
C
C
\mathcal{C}C 1. Steuergroessen
C """"""""""""""
C
C Erklaerungen
C ------------
C IPTW1 : Steuerparameter/Kennzeichnung der Triebwerksauslegung
C (i-tes Vektorelement entspricht Wert fuer den i-ten Triebwerkstyp) 
C =1 "Gummi"-Triebwerk (variabel im Standschub)
C =2 festes, vorgegebenes Triebwerk (fest im Stamdschub)
\mathcal{C}C IMD6CP1 : Steuerparameter/Verwendung der Originaldaten aus der Datei mit der 
Vorgabe der Gondelform
C (i-tes Vektorelement entspricht Wert fuer die i-te Triebwerksgondel)
C = 0 nein
C =1 ja
\mathcal{C}
```
C IMD6CP2 : SteuerparameterAnpassung der maximalen Hoehe und Breite der Gondel-Innenkontur an C die Triebwerksabmessungen C (i-tes Vektorelement entspricht Wert fuer die i-te Triebwerksgondel)  $C = 0$  nein  $C =1$  ja  $\mathcal{C}$ C IMD6CP3 : Steuerparameter/Anpassung der Gondellaenge an die Triebwerksabmessungen C (i-tes Vektorelement entspricht Wert fuer die i-te Triebwerksgondel)  $C = 0$  nein  $C =1$  ja  $\mathcal{C}$ C IMD14P1 : Steuerparameter/Bestimmung des Schubbedarfs beim Ueberflug der Hindernishoehe (1 TW ausgefallen)  $C = 0$  nein  $C =1$  ja  $\mathcal{C}$ C IMD14P2 : Steuerparameter/Bestimmung des Schubbedarfs zu Beginn des Reiseflugs (Flug mit max.Nutzlast)  $C = 0$  nein  $C =1$  ja  $\mathcal{C}$ C IMD14P3 : Steuerparameter/Bestimmung des Schubbedarfs am Ende des Reiseflugs (Flug mit max.Nutzlast)  $C = 0$  nein  $C =1$  ja  $\mathcal{C}$ C IMD14P4 : Steuerparameter/Bestimmung des Schubbedarfs am Ende des Reiseflugs (Flug mit max.Kraftstoff)  $C = 0$  nein  $C =1$  ja C C IMD14P5 : Steuerparameter/Bestimmung des Schubbedarfs im Landeanflug (1 TW ausgedallen)  $C = 0$  nein  $C =1$  ja  $\mathcal{C}$ C IMD14P6 : Steuerparameter/Bestimmung des Schubbedarfs beim Durchstarten waehrend des Landens  $C = 0$  nein  $C =1$  ia

C C IMD14P7 : Steuerparameter/Bestimmung des Schubbedarfs fuer die Einhaltung der Startbahnlaenge  $C = 0$  nein  $C =1$  ja  $\mathcal{C}$ C IMD14P8 : Steuerparameter/Bestimmung des Schubbedarfs zu Beginn des Reiseflugs (Flug mit max.Nutzlast/1 TW ausgefallen)  $C = 0$  nein  $C =1$  ia  $\mathcal{C}$ C IMD14P9 : Steuerparameter/Bestimmung des Schubbedarfs zu Beginn des Reiseflugs (Flug mit max.Kraftstoff/1 TW ausgefallen)  $C = 0$  nein  $C =1$  ia  $\mathcal{C}$ C ISTW : Steuerparameter/Auswahl des Berechnungsverfahrens Triebwerksleistungen C Ein Modell muss fuer jeden modellierten Triebwerkstyp verwendet werden. Wir nur ein C Eintrag vorgegeben (ISTW(1)), dann gehen die Programme davon aus, dass dieses Modell C fuer alle Triebwerkstypen verwendet werden soll. C (i-tes Vektorelement entspricht Wert fuer den i-ten Triebwerkstyp) C VTW1 - TW-Daten sind vollstaendig vorgegeben (2000) C TL2 - Verfahren von HEINZE/DECHOW (FAN-HDV-HDT/1991) C ZTL2 - Verfahren von HEINZE/DECHOW (FAN-HDV-HDT/1991) C ZTL10 - Verfahren von HEINZE/LEITNER (FAN-HDV-HDT/1999) C ZTL11 - Verfahren von MATTINGLY/HEINZE (FAN-NDV-HDV-HDT-NDT/2006) C ZTL12 - Verfahren von MATTINGLY/HEINZE (FAN-HDV-HDT-NDT/2006) C PTL12 - Verfahren von MATTINGLY/HEINZE (PROPELLER-HDV-HDT-NDT/2008)  $\mathcal{C}$ C Datensaetze C ----------- <-IPTW1 - Steuerparameter (1:Gummi-TW,2:festes TW) 0 2 1 1  $\overline{2}$ <-IMD6CP1 - Steuerparameter/Verwendung der Originaldaten aus der Datei mit der Vorgabe der Gondelform

0 2 1 2 0 0 <-IMD6CP2 - Steuerparameter/Anpassung der maximalen Hoehe und Breite der Gondel-Innenkontur an die Triebwerksabmessungen 0 2 1 2 0 0 <-IMD6CP3 - Steuerparameter/Anpassung der Gondellaenge an die Triebwerksabmessungen 0 2 1 2 0 0 <-IMD14P1 - Steuerparameter/Bestimmung des Schubbedarfs beim Ueberflug der Hindernishoehe (1 TW ausgefallen) 0 2 1 1 1 <-IMD14P2 - Steuerparameter/Bestimmung des Schubbedarfs zu Beginn des Reiseflugs (Flug mit max.Nutzlast) 0 2 1 1 1 <-IMD14P3 - Steuerparameter/Bestimmung des Schubbedarfs am Ende des Reiseflugs (Flug mit max.Nutzlast) 0 2 1 1 1 <-IMD14P4 - Steuerparameter/Bestimmung des Schubbedarfs am Ende des Reiseflugs (Flug mit max.Kraftstoff) 0 2 1 1 1 <-IMD14P5 - Steuerparameter/Bestimmung des Schubbedarfs im Landeanflug (1 TW ausgedallen) 0 2 1 1 1 <-IMD14P6 - Steuerparameter/Bestimmung des Schubbedarfs beim Durchstarten waehrend des Landens 0 2 1 1 1 <-IMD14P7 - Steuerparameter/Bestimmung des Schubbedarfs fuer die Einhaltung der Startbahnlaenge 0 2 1 1  $\Omega$ <-IMD14P8 - Steuerparameter/Bestimmung des Schubbedarfs zu Beginn des Reiseflugs (Flug mit max.Nutzlast/1 TW ausgefallen) 0 2 1 1  $\Omega$ 

<-IMD14P9 - Steuerparameter/Bestimmung des Schubbedarfs zu Beginn des Reiseflugs (Flug mit max.Kraftstoff/1 TW ausgefallen) 0 2 1 1  $\theta$ <-ISTW - Steuerparameter/Verfahren/Triebwerksleistungen 0 1 1 1 PTL12 - Verfahren von MATTINGLY/HEINZE (PROPELLER-HDV-HDT-NDT/2008)  $\mathcal{C}$  $\overline{C}$  $\mathcal{C}$ C 2. Beschreibung des Antriebssystems C """""""""""""""""""""""""""""""" C C Erklaerungen C ------------ C NTP : Anzahl der Triebwerkspylone  $\mathcal{C}$ C NTG : Anzahl der Triebwerksgondeln  $\mathcal{C}$ C NTW : Anzahl der Triebwerke C C TPPOSi : Vektor mit Informationen zur Positionierung des i-ten Triebwerkspylons  $\mathcal{C}$ C Die Vektorelemente haben folgende Bedeutung:  $\mathcal{C}$ C TPPOSi(1) - Typ des Haltebauteils  $\epsilon$  =0 kein Halteteil  $C =1$  Rumpf  $C =2$  Fluegel  $C = 6$  Pylon (Triebwerk) C TPPOSi(2) - Nummer des Halteteils C C  $***$  Montage am Rumpf \*\* C Bezugspunkte fuer die Festlegung der Position: C Bezugspunkt der Pylongeometrie und Ursprung des lokalen Rumpf-Koordinatensystems  $\mathcal{C}$ C TPPOSi(3) - relative X-Koordinate (XTP/LGR) C (gezaehlt im lokalen Rumpf-Koordinatensystem) C TPPOSi(4) Grad Lagewinkel im Bezug auf den Mittelpunkt des gewaehlten Rumpfquerschnitts C (0 Grad: Oberseite des Rumpfes/Mittelschnitt)

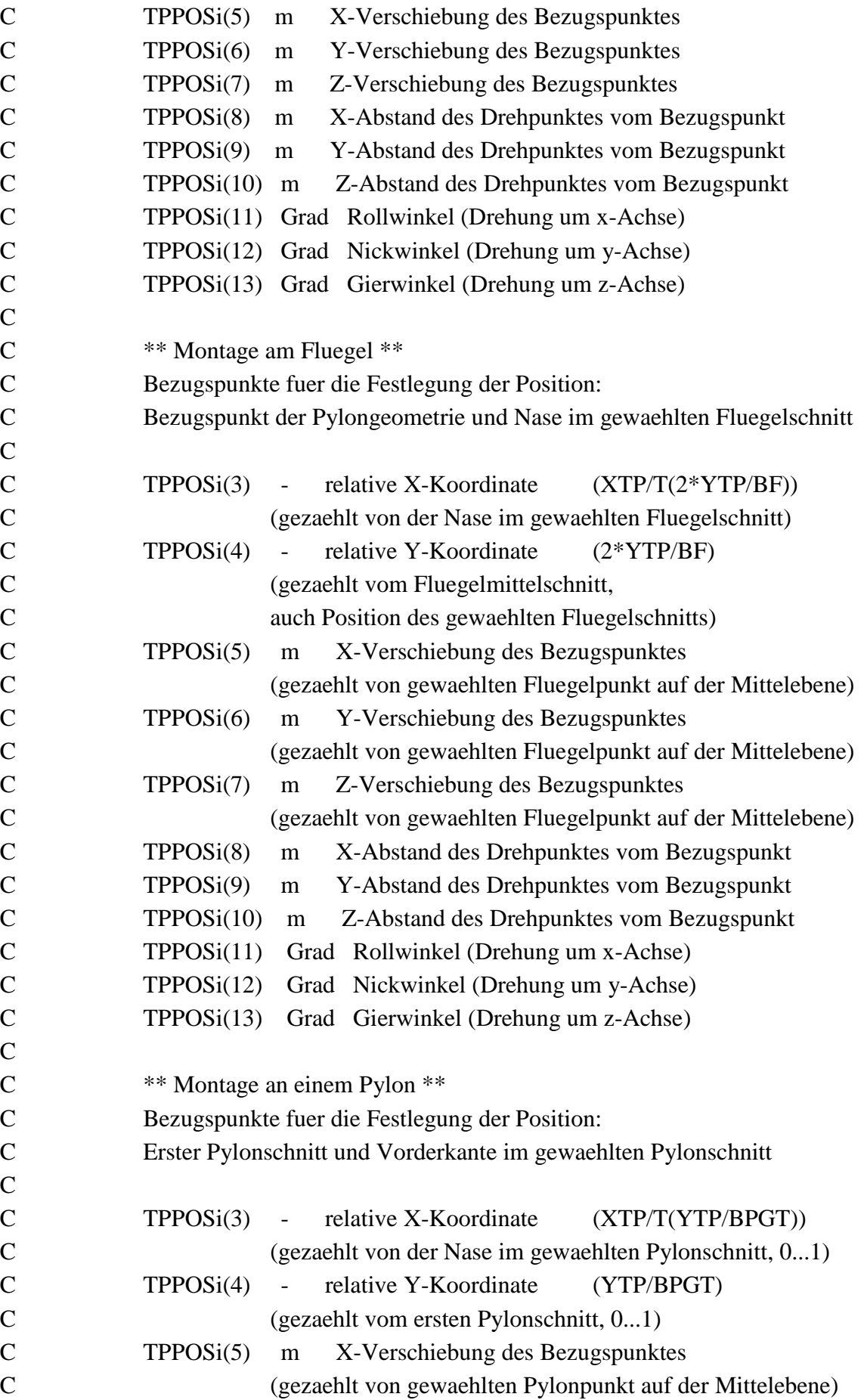

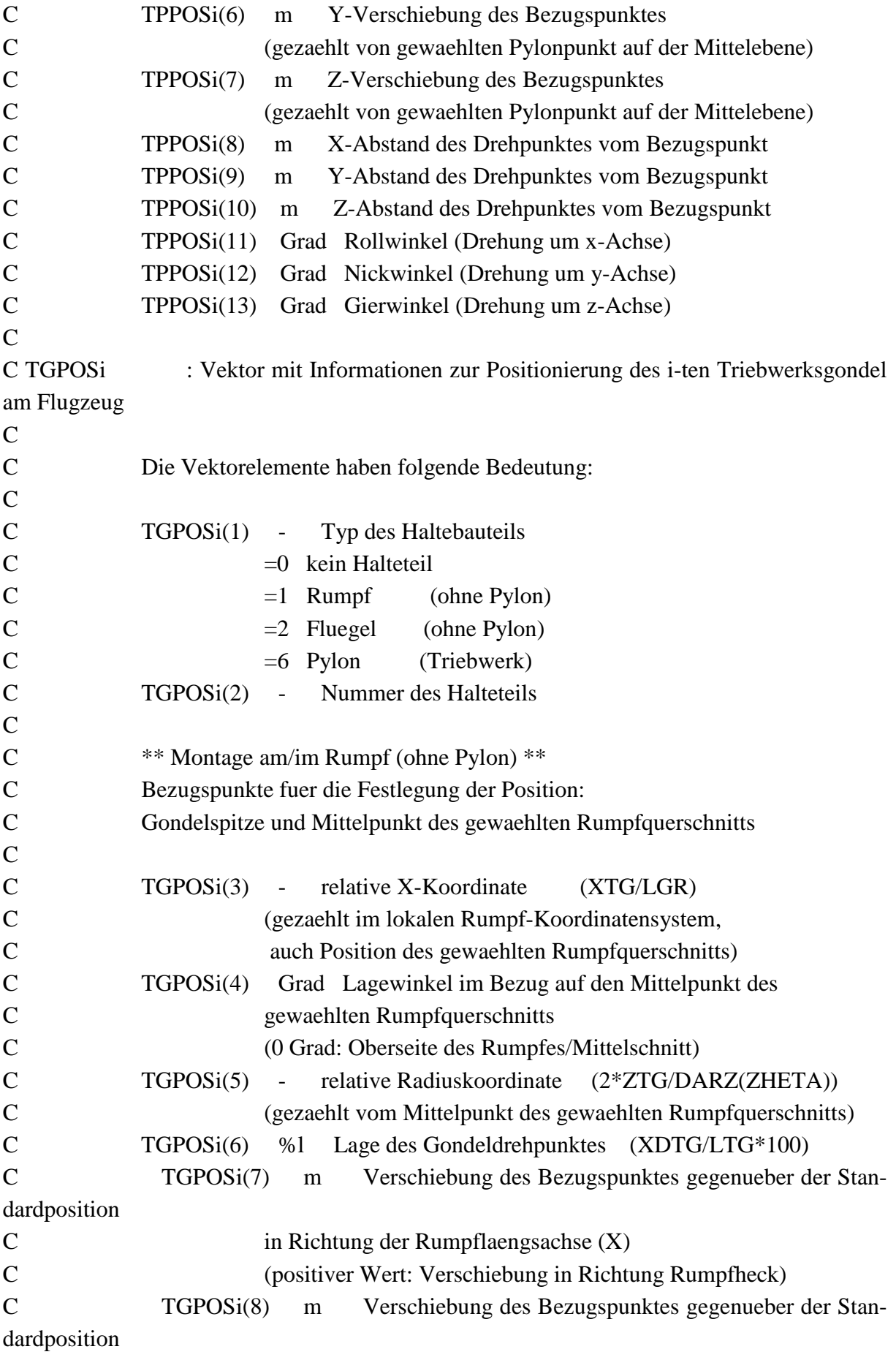

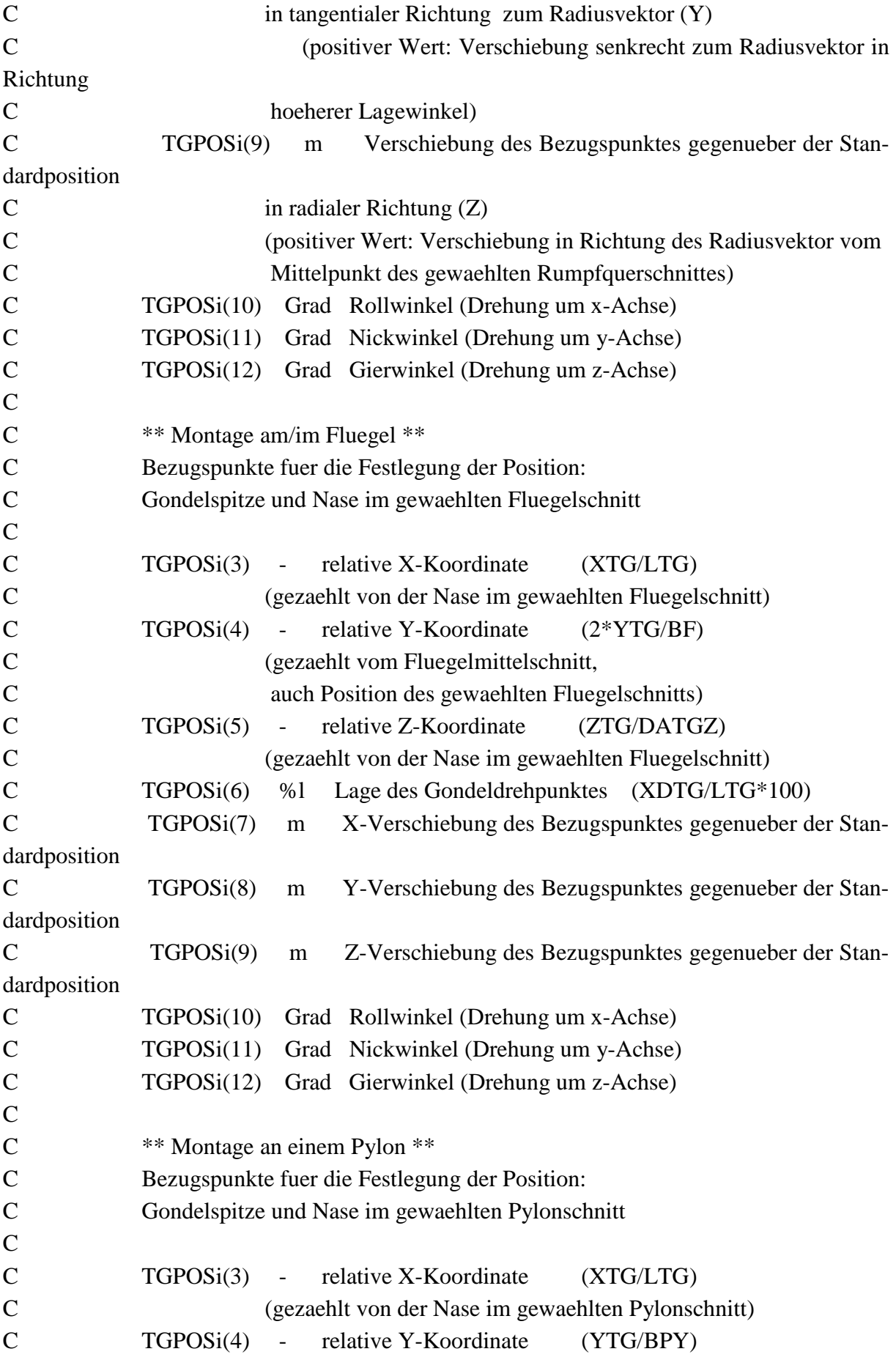

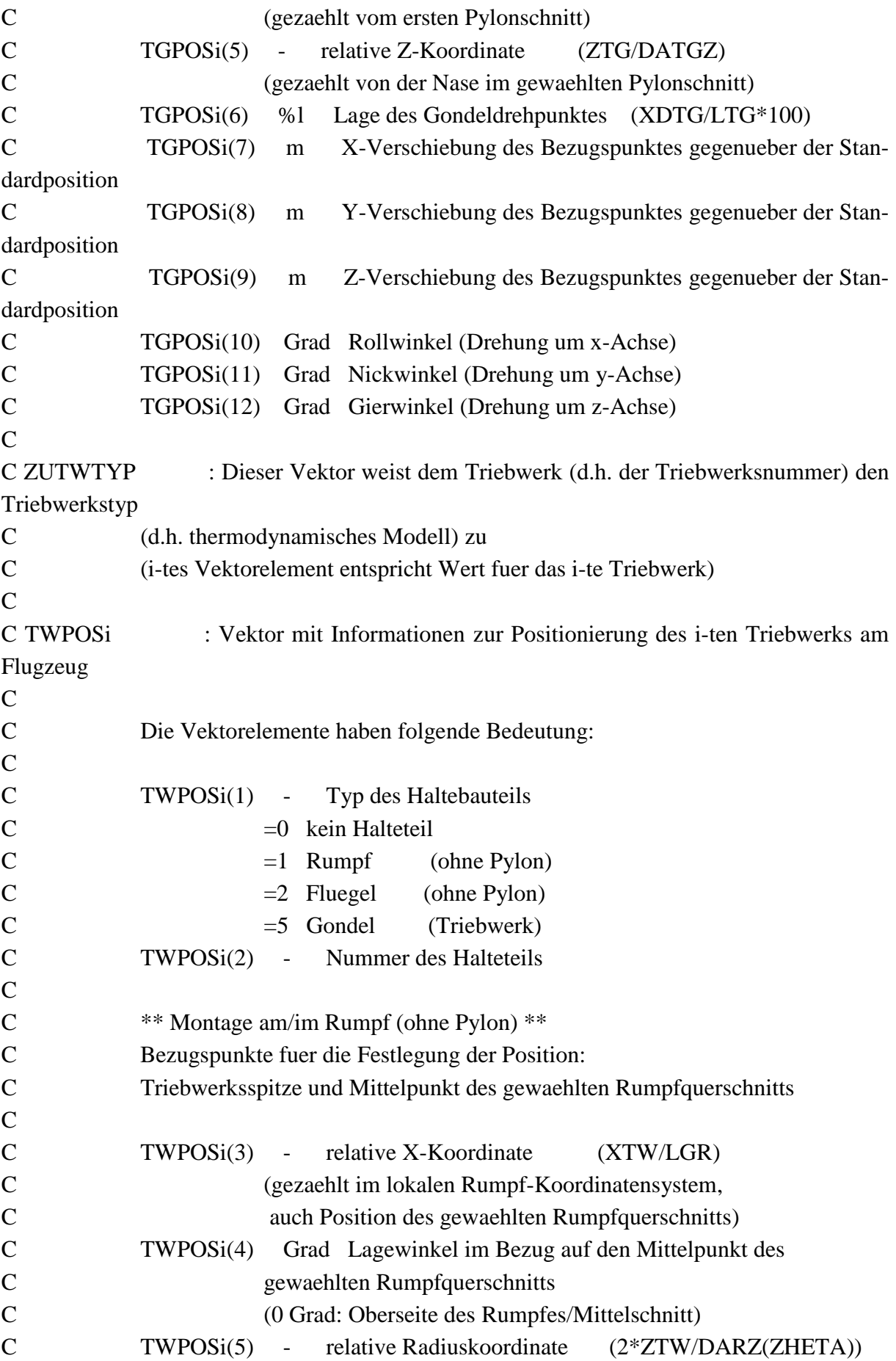

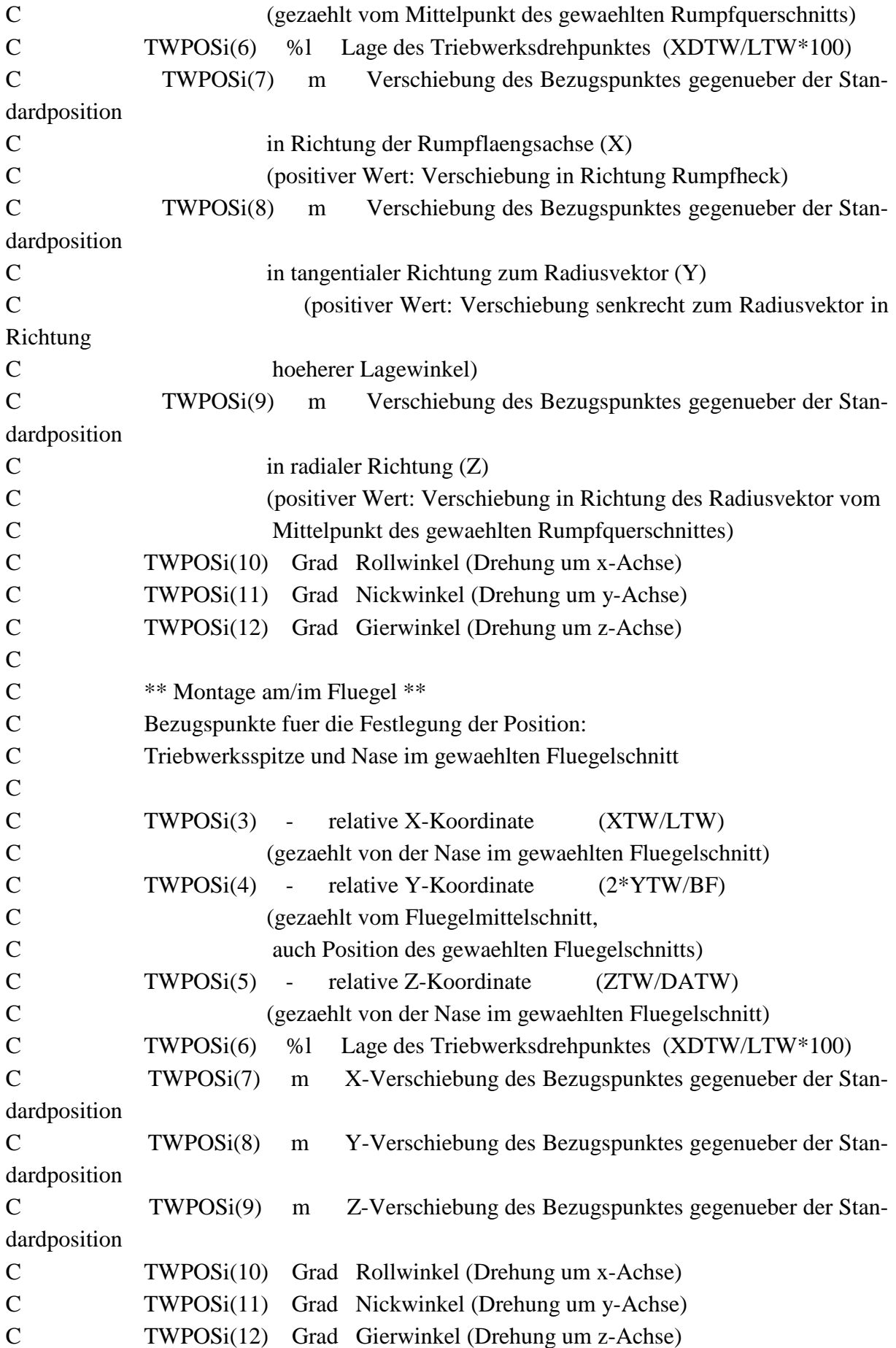

C C \*\* Montage in Gondel \*\* C Bezugspunkte fuer die Festlegung der Position: C Triebwerksspitze und Bezugspunkt der Gondel C C TWPOSi(3) m X-Verschiebung gegenueber den Gondelbezugspunkt C TWPOSi(4) m Y-Verschiebung gegenueber dem Gondelbezugspunkt C TWPOSi(5) m Z-Verschiebung gegenueber dem Gondelbezugspunkt C TWPOSi(6) %l Lage des Triebwerksdrehpunktes (XDTW/LTW\*100) C TWPOSi(7) Grad Rollwinkel (Drehung um x-Achse) C TWPOSi(8) Grad Nickwinkel (Drehung um y-Achse) C TWPOSi(9) Grad Gierwinkel (Drehung um z-Achse)  $\mathcal{C}$ C Datensaetze C ----------- <-NTP - Anzahl der Triebwerkspylone 0 2 1 1  $\Omega$ <-NTG - Anzahl der Triebwerksgondeln 0 2 1 1 2 <-NTW - Anzahl der Triebwerke 0 2 1 1  $\mathcal{L}$ C \*<-TPPOS1 - Positonsvektor/Triebwerkspylon 1 0 3 1 13 2. 1. 0.18 0.3391 0. 0. -0.1 0. 0. 0. -90. 0. 0. \*<-TPPOS2 - Positonsvektor/Triebwerkspylon 2 0 3 1 13 2. 1. 0.18 -0.3391 0. 0. -0.1 0. 0. 0. -90. 0. 0. C <-TGPOS1 - Positonsvektor/Triebwerksgondel 1 0 3 1 12 2. 1. -0.515 0.3391 -0.25 50. 0. 0. 0. 0. 0. 0. <-TGPOS2 - Positonsvektor/Triebwerksgondel 2 0 3 1 12 2. 1. -0.515 -0.3391 -0.25 50. 0. 0. 0. 0. 0. 0.  $\mathcal{C}$ <-ZUTWTYP - Zuordungsvektor/Triebwerkstyp -> Triebwerksnummer 0 2 1 2 1 1

```
<-TWPOS1 - Positonsvektor/Triebwerk 1
0 3 1 9
 5. 1. 0.14 0. -0.1 50. 0. 0. 0. 
<-TWPOS2 - Positonsvektor/Triebwerk 2
0 3 1 9
 5. 2. 0.14 0. -0.1 50. 0. 0. 0.
\mathcal{C}\overline{C}C
\mathcal{C}***************************************************************************
************
C * Eingaben fuer das Triebwerksmodell PTL12 *
\mathcal{C}***************************************************************************
************
C
C
\overline{C}C 3. Daten zu den Triebwerken
C """"""""""""""""""""""""
C
\mathcal{C}C 3.1 Globale Triebwerksdaten
C - """"""""""""""""""""""""""""""
\mathcal{C}C Erklaerungen
C ------------
C SOTW N: Standschub des Triebwerks (Ma = 0, H = 0 km)
C (i-tes Vektorelement entspricht Wert fuer den i-ten Triebwerkstyp) 
C
C FSOTWR : Faktor fuer die Beruecksichtigung einer Schubreserve beim Trieb-
werksentwurf 
C (Definition: gewaehlter Triebwerksstandschub/erforderlichen Triebwerks-
standschub, FSOTWR \Rightarrow 1)
\mathcal{C}C KARTFTWD : Dieser Vektor gibt an, welche Kraftstoffart beim Triebwerksentwurf
C verwendet werden soll. Die gewaehlte Kraftstoffart muessen bei den
C Kraftstoffdaten (z.B. Dichte RHOKR) definiert sein, die in der zweiten
C Datenbank eingetragen sind. Die Nummer des Vektorelementes kennzeichnet
C dabei die Kraftstoffart.
C (i-tes Vektorelement entspricht Wert fuer den i-ten Triebwerkstyp)
```
C C KARTFTWODi : Dieser Vektor gibt an, welche Kraftstoffarten beim Betrieb des i-ten C Triebwerkstyps verwendet werden soll. Die gewaehlte Kraftstoffart C muessen bei den Kraftstoffdaten (z.B. Dichte RHOKR) definiert sein, C die in der zweiten Datenbank eingetragen sind. Die Nummer des C Vektorelementes kennzeichnet dabei die Kraftstoffart. C (i-tes Vektorelement entspricht Kennzeichnung der i-ten Kraftstoffart)  $\mathcal{C}$ C VHTETMAXTWj km : Vektor mit den Flughoehe-Stuetzpunkten fuer den j-ten Triebwerkstyp C (Kennfeld/maximale Turbineneintrittstemperaturen im Betrieb)  $\mathcal{C}$ C VMATETMAXTWj : Vektor mit den Machzahl-Stuetzpunkten fuer den j-ten Triebwerkstyp C (Kennfeld/maximale Turbineneintrittstemperaturen im Betrieb)  $\mathcal{C}$ C KTETMAXiTWj Grad K : Vektor mit den im Betrieb erlaubten maximalen Turbineneintrittstemperaturen C fuer die Flughoehe i (= Vektorelement VHTETMAX(i)) und den vorgebenen C Machzahlen im Vektor VMATETMAX (fuer den j-ten Triebwerkstyp) C C VHTETMINTWj km : Vektor mit den Flughoehe-Stuetzpunkten fuer den j-ten Triebwerkstyp C (Kennfeld/minimale Turbineneintrittstemperaturen im Betrieb)  $\mathcal{C}$ C VMATETMINTWj : Vektor mit den Machzahl-Stuetzpunkten fuer den j-ten Triebwerkstyp C (Kennfeld/minimale Turbineneintrittstemperaturen im Betrieb) C C KTETMINiTWj Grad K : Vektor mit den im Betrieb zulaessigen minimalen Turbineneintrittstemperaturen C fuer die Flughoehe i (= Vektorelement VHTETMIN(i)) und den vorgebenen C Machzahlen im Vektor VMATETMIN (fuer den j-ten Triebwerkstyp)  $\mathcal{C}$ C Datensaetze C ----------- <-SOTW N Triebwerksstandschub (Ma=0,H=0 km) 0 3 1 1 37420. <-FSOTWR - Faktor fuer die Beruecksichtigung einer Schubreserve beim Triebwerksentwurf 0 3 1 1

1.05  $\mathcal{C}$ <-KARTFTWD - Zuordungsvektor/Kraftstoffart -> Triebwerkstyp/bei Triebwerksentwurf 0 2 1 1 1 <-KARTFTWOD1 - Zuordungsvektor/Kraftstoffart beim Betrieb des Triebwerks/Triebwerkstyp 1 0 2 1 1 1  $\mathcal{C}$ <-VHTETMAXTW1 km Vektor/Flughoehe-Stuetzpunkte/TETmax-Kennfeld/Triebwerkstyp 1 0 3 1 5 0.0 1.0 5.0 10.0 15.0 <-VMATETMAXTW1 - Vektor/Machzahl-Stuetzpunkte/TETmax-Kennfeld/Triebwerkstyp 1 0 3 1 5 0.0 0.2 0.4 0.6 0.8 <-KTETMAX1TW1 K Vektor/maximale TET/Flughoehe 0 km/Triebwerkstyp 1 0 3 1 5 1533.15 1533.15 1533.15 1336.15 1336.15 <-KTETMAX2TW1 K Vektor/maximale TET/Flughoehe 1 km/Triebwerkstyp 1 0 3 1 5 1533.15 1533.15 1533.15 1336.15 1336.15 <-KTETMAX3TW1 K Vektor/maximale TET/Flughoehe 5 km/Triebwerkstyp 1 0 3 1 5 1533.15 1533.15 1533.15 1336.15 1336.15 <-KTETMAX4TW1 K Vektor/maximale TET/Flughoehe 10 km/Triebwerkstyp 1 0 3 1 5 1533.15 1533.15 1533.15 1336.15 1336.15 <-KTETMAX5TW1 K Vektor/maximale TET/Flughoehe 15 km/Triebwerkstyp 1 0 3 1 5 1533.15 1533.15 1533.15 1336.15 1336.15  $\mathcal{C}$ <-VHTETMINTW1 km Vektor/Flughoehe-Stuetzpunkte/TETmin-Kennfeld/Triebwerkstyp 1 0 3 1 2 0.0 15.0 <-VMATETMINTW1 - Vektor/Machzahl-Stuetzpunkte/TETmin-Kennfeld/Triebwerkstyp 1 0 3 1 2

0.0 1.0 <-KTETMIN1TW1 K Vektor/minimale TET/Flughoehe 0 km/Triebwerkstyp 1 0 3 1 2 1200. 1200. <-KTETMIN2TW1 K Vektor/minimale TET/Flughoehe 15 km/Triebwerkstyp 1 0 3 1 2 1150. 1150.  $\mathcal{C}$  $\mathcal{C}$ C 3.2 Definition des Entwurfspunktes C """""""""""""""""""""""""""""" C C Erklaerungen C ------------ C MACHTWD : Machzahl/Triebwerksentwurfspunkt C (i-tes Vektorelement entspricht Wert fuer den i-ten Triebwerkstyp)  $\mathcal{C}$ C HTWD km : Flueghoehe/Triebwerksentwurfspunkt C (i-tes Vektorelement entspricht Wert fuer den i-ten Triebwerkstyp)  $\mathcal{C}$ C STWD N : Triebwerksschub/Triebwerksentwurfspunkt C (i-tes Vektorelement entspricht Wert fuer den i-ten Triebwerkstyp)  $\mathcal{C}$ C PIOATWD : Gesamtdruckverhaeltnis (HDV)/Triebwerksentwurfspunkt C (i-tes Vektorelement entspricht Wert fuer den i-ten Triebwerkstyp)  $\Gamma$ C TVOATWD : Gesamttemperaturabfall ueber die Turbinen und Mischer (HDT+NDT+Mischer 1+Mischer 2)/Entwurfsfall C (i-tes Vektorelement entspricht Wert fuer den i-ten Triebwerkstyp)  $\mathcal{C}$ C TETTWD K : Maximale Turbineneintrittstemperatur (ohne Kuehlung)/Triebwerksentwurfspunkt C (i-tes Vektorelement entspricht Wert fuer den i-ten Triebwerkstyp)  $\mathcal{C}$ C EINOXTWDi g/kg : Emissions-Index NOx/Triebwerksentwurfspunkt fuer i-ten Triebwerkstyp; C fuer den Start mit 100%-Schub -> ICAO Datenbank C (i-tes Vektorelement entspricht Wert fuer den i-te Kraftstoffart)  $\overline{C}$ C EICOTWDi g/kg : Emissions-Index CO/Triebwerksentwurfspunkt fuer i-ten Triebwerkstyp; C fuer den Start mit 100%-Schub -> ICAO Datenbank

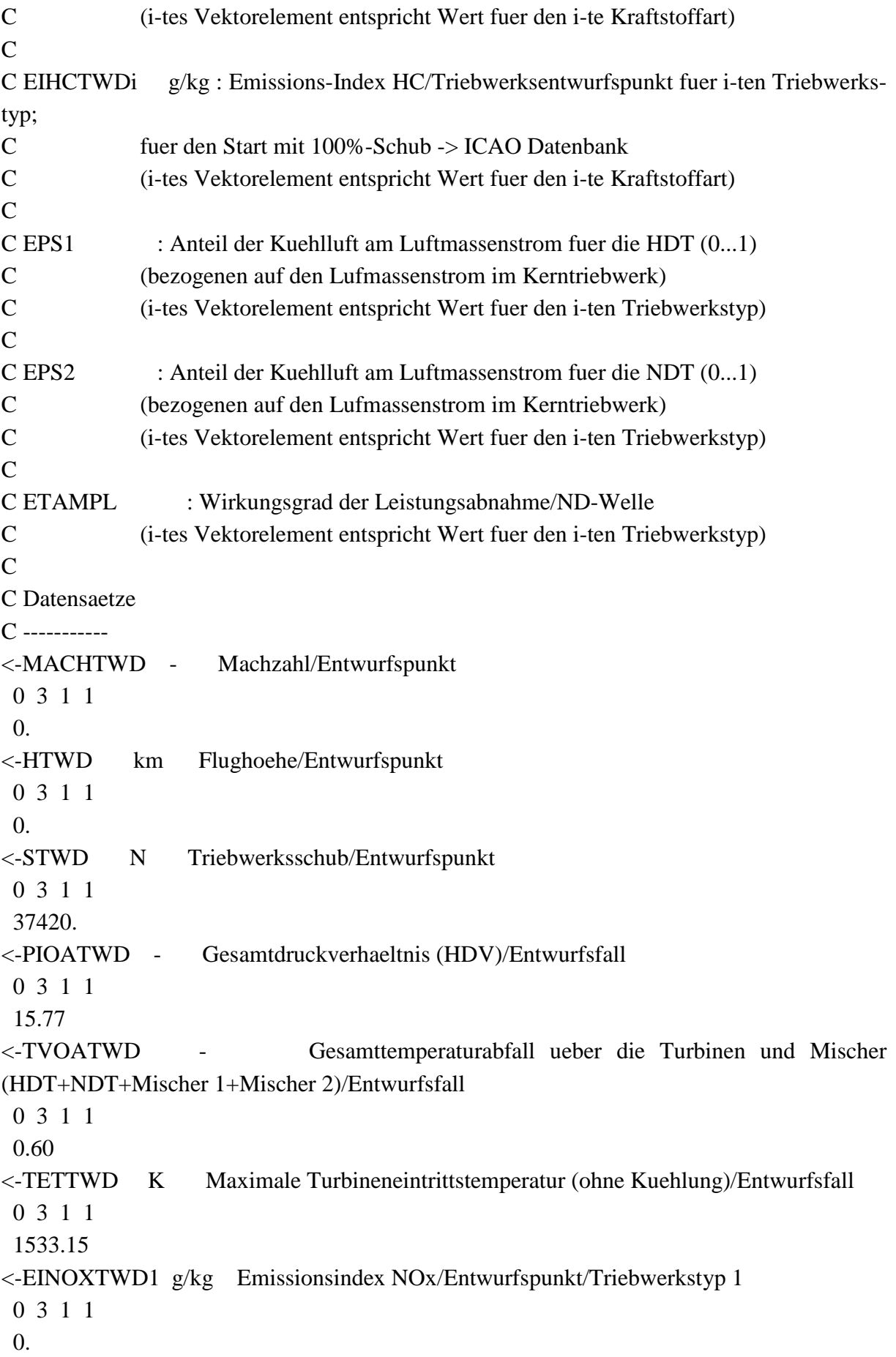

<-EICOTWD1 g/kg Emissionsindex CO/Entwurfspunkt/Triebwerkstyp 1 0 3 1 1  $\Omega$ . <-EIHCTWD1 g/kg Emissionsindex HC/Entwurfspunkt/Triebwerkstyp 1 0 3 1 1  $\Omega$ . <-EPS1 - Anteil der Kuehlluft am Luftmassenstrom fuer die HDT/bezogenen auf den Lufmassenstrom im Kerntriebwerk 0 3 1 1  $\Omega$ . <-EPS2 - Anteil der Kuehlluft am Luftmassenstrom fuer die NDT/bezogenen auf den Lufmassenstrom im Kerntriebwerk 0 3 1 1 0. <-ETAMPL - Wirkungsgrad der Leistungsabnahme/ND-Welle 0 3 1 1 0.98  $\mathcal{C}$ C C 3.3 Daten zum Propeller  $C =$  """""""""""""""""""""""""  $\mathcal{C}$ C Erklaerungen C ------------ C IPPROP1 : Steuerparameter/Kennzeichnung des angebauten Propellertyps C (i-tes Vektorelement entspricht Wert fuer den i-ten Triebwerkstyp)  $C = 0$  am Triebwerkstyp ist kein Propeller angebaut  $C = i$  am Triebwerkstyp ist der Propellertyp i angebaut C C IPPROP2 : Steuerparameter/Kennzeichnung des angetriebenen Propellertyps C (i-tes Vektorelement entspricht Wert fuer den i-ten Triebwerkstyp) C =0 der Triebwerkstyp treibt keinen Propeller an C  $=$ i der Triebwerkstyp treibt den Propellertyp i an  $\mathcal{C}$ C DATIPROP1 : Name der Datei, die die Informationen (Geometrie, Wirkungsgrad, Massen) C zu den Propellertypen enthaelt C (i-tes Vektorelement entspricht Wert fuer die i-ten Propellertyp)  $\mathcal{C}$ C Datensaetze C ----------- <-IPPROP1 - Steuerparameter/Kennzeichnung des angebauten Propellertyps

```
0 2 1 1
 1
<-IPPROP2 - Steuerparameter/Kennzeichnung des angetriebenen Propellertyps
 0 2 1 1
 1
\mathcal{C}<-DATIPROP1 - Dateinname/Informationen zu den Propellertyp
 0 1 1 1
./HAW/templates/propeller/HS_568F.dat
\mathcal{C}\mathcal{C}C 3.4 Daten zum Triebwerkseinlauf
C """""""""""""""""""""""""""
\mathcal{C}C Erklaerungen
C ------------
C PIEINL : Druckverhaeltmis im Einlauf
C (i-tes Vektorelement entspricht Wert fuer den i-ten Triebwerkstyp) 
C
C MAEINL : Stroemungsmachzahl am Einlauf
C (i-tes Vektorelement entspricht Wert fuer den i-ten Triebwerkstyp) 
\mathcal{C}C LAMBDA1 Grad : Effektiver Diffusorwinkel
C (i-tes Vektorelement entspricht Wert fuer den i-ten Triebwerkstyp) 
\mathcal{C}C Datensaetze
C -----------
<-PIEINL - Druckverhaeltnis im Einlauf
 0 3 1 1
 0.98
<-MAEINL - Machzahl am Einlauf
 0 3 1 1
 0.25 
<-LAMBDA1 Grad Effektiver Diffusorwinkel
 0 3 1 1
 7. 
\overline{C}C
C 3.5 Daten zum Hochdruckverdichter (HDV)
C """""""""""""""""""""""""""""""""""
\mathcal{C}C Erklaerungen
```

```
C ------------
C PIHDVST : Druckverhaeltnis pro HDV-Stufe/Triebwerksentwurfspunkt
C (i-tes Vektorelement entspricht Wert fuer den i-ten Triebwerkstyp) 
\mathcal{C}C EHDVTWD : Polytroper Wirkungsgrad/HDV/Triebwerksentwurfspunkt
C (i-tes Vektorelement entspricht Wert fuer den i-ten Triebwerkstyp) 
\mathcal{C}C MAHDVEIN : Stroemungsmachzahl am HDV-Eintritt
C (i-tes Vektorelement entspricht Wert fuer den i-ten Triebwerkstyp) 
\mathcal{C}C MAHDVAUS : Stroemungsmachzahl am HDV-Austritt
C (i-tes Vektorelement entspricht Wert fuer den i-ten Triebwerkstyp) 
C
C HTHDVEIN : Nabenverhaeltnis/HDV-Eingang
C (i-tes Vektorelement entspricht Wert fuer den i-ten Triebwerkstyp) 
\mathcal{C}C HTHDVAUS : Nabenverhaeltnis/HDV-Ausgang
C (i-tes Vektorelement entspricht Wert fuer den i-ten Triebwerkstyp) 
\mathcal{C}C UTHDVMAX m/s : Maximale Geschwindigkeit am TIP des HDV-Rotors
C (i-tes Vektorelement entspricht Wert fuer den i-ten Triebwerkstyp) 
\mathcal{C}C ARHDVROT : Rotorhoehe/Rotorbreite/HDV/gemittelt ueber die HDV-Komponente
C (i-tes Vektorelement entspricht Wert fuer den i-ten Triebwerkstyp) 
\mathcal{C}C CVHDVROT : Volumenkonstante/HDV-Rotorschaufel
C (i-tes Vektorelement entspricht Wert fuer den i-ten Triebwerkstyp) 
\mathcal{C}C NHDVROT : Mittlere Schaufelanzahl/HDV-Rotoren
C (i-tes Vektorelement entspricht Wert fuer den i-ten Triebwerkstyp) 
C
C ARHDVSTA : Statorhoehe/Statorbreite/HDV/gemittelt ueber die HDV-Komponente
C (i-tes Vektorelement entspricht Wert fuer den i-ten Triebwerkstyp) 
\mathcal{C}C CVHDVSTA : Volumenkonstante/HDV-Statorschaufel
C (i-tes Vektorelement entspricht Wert fuer den i-ten Triebwerkstyp) 
C
C NHDVSTA : Mittlere Schaufelanzahl/HDV-Statoren
C (i-tes Vektorelement entspricht Wert fuer den i-ten Triebwerkstyp) 
\mathcal{C}C Datensaetze
C -----------
```
<-PIHDVST - Druckverhaeltnis pro HDV-Stufe/Triebwerksentwurfspunkt 0 3 1 1 3.971 <-EHDVTWD - Polytroper Wirkungsgrad/HDV/Triebwerksentwurfspunkt 0 3 1 1 0.945 <-MAHDVEIN - Machzahl/HDV-Eingang 0 3 1 1 0.2 <-MAHDVAUS - Machzahl/HDV-Ausgang 0 3 1 1 0.15 <-HTHDVEIN - Nabenverhaeltnis/HDV-Eingang 0 3 1 1 0.65 <-HTHDVAUS - Nabenverhaeltnis/HDV-Ausgang 0 3 1 1 0.88 <-UTHDVMAX m/s Maximale Geschwindigkeit am TIP des HDV-Rotors 0 3 1 1 400. <-ARHDVROT - Rotorhoehe/Rotorbreite HDV/gemittelter Wert 0 3 1 1 3. <-CVHDVROT - Volumenkonstante/HDV-Rotorschaufel 0 3 1 1 0.12 <-NHDVROT - Mittlere Schaufelanzahl/HDV-Rotoren 0 3 1 1 40. <-ARHDVSTA - Statorhoehe/Statorbreite HDV/gemittelter Wert 0 3 1 1 3. <-CVHDVSTA - Volumenkonstante/HDV-Statorschaufel 0 3 1 1 0.12 <-NHDVSTA - Mittlere Schaufelanzahl/HDV-Statoren 0 3 1 1 40.  $\mathcal{C}$  $\mathcal{C}$ C 3.6 Daten zur Brennkammer

C """""""""""""""""""""  $\mathcal{C}$ C Erklaerungen C ------------ C PIBK : Brennkammer-Druckverhaeltnis C (i-tes Vektorelement entspricht Wert fuer den i-ten Triebwerkstyp)  $\mathcal{C}$ C NUEA : Ausbrennwirkungsgrad C (i-tes Vektorelement entspricht Wert fuer den i-ten Triebwerkstyp)  $\mathcal{C}$ C Datensaetze C ----------- <-PIBK - Druckverhaeltnis/Brennkamer 0 3 1 1 0.98 <-NUEA - Ausbrennwirkungsgrad 0 3 1 1 0.95 C  $\mathcal{C}$ C 3.7 Daten zum ersten Mischer zwischen Brennkammer und Hochdruckturbine C """""""""""""""""""""""""""""""""""""""""""""""""""""""""""""""""" C C Erklaerungen C ------------ C PIM1 : Druckverhaeltnis/1.Mischer C (i-tes Vektorelement entspricht Wert fuer den i-ten Triebwerkstyp)  $\mathcal{C}$ C LUEBER2 m : Laenge des Uebergangs BK-HDT/Brennkammer-Ende bis VK erster HDT-Rotor C (i-tes Vektorelement entspricht Wert fuer den i-ten Triebwerkstyp)  $\mathcal{C}$ C Datensaetze C ----------- <-PIM1 - Druckverhaeltnis/Mischer 1 0 3 1 1 0.99 <-LUEBER2 m Laenge des Uebergangs BK-HDT/Brennkammer-Ende bis VK erster HDT-Rotor 0 3 1 1 0.03  $\mathcal{C}$ 

C C 3.8 Daten zur Hochdruckturbine (HDT) C """"""""""""""""""""""""""""""""  $\mathcal{C}$ C Erklaerungen C ------------ C PIHDTST : Druckverhaeltnis pro HDT-Stufe/Triebwerksentwurfspunkt C (i-tes Vektorelement entspricht Wert fuer den i-ten Triebwerkstyp)  $\mathcal{C}$ C EHDTTWD : Polytroper Wirkungsgrad/HDT/Triebwerksentwurfspunkt C (i-tes Vektorelement entspricht Wert fuer den i-ten Triebwerkstyp)  $\mathcal{C}$ C MAHDTEIN : Stroemungsmachzahl/HDT-Eingang C (i-tes Vektorelement entspricht Wert fuer den i-ten Triebwerkstyp)  $\mathcal{C}$ C MAHDTAUS : Stroemungsmachzahl/HDT-Ausgang C (i-tes Vektorelement entspricht Wert fuer den i-ten Triebwerkstyp)  $\mathcal{C}$ C HTHDTEIN : Nabenverhaeltnis/HDT-Eingang C (i-tes Vektorelement entspricht Wert fuer den i-ten Triebwerkstyp) C C HTHDTAUS : Nabenverhaeltnis/HDT-Ausgang C (i-tes Vektorelement entspricht Wert fuer den i-ten Triebwerkstyp)  $\mathcal{C}$ C UTHDTMAX m/s : Maximale Geschwindigkeit am TIP des HDT-Rotors C (i-tes Vektorelement entspricht Wert fuer den i-ten Triebwerkstyp)  $\mathcal{C}$ C ARHDTROT : Rotorhoehe/Rotorbreite/HDT/gemittelt ueber die HDT-Komponente C (i-tes Vektorelement entspricht Wert fuer den i-ten Triebwerkstyp)  $\mathcal{C}$ C CVHDTROT : Volumenkonstante/HDT-Rotorschaufel C (i-tes Vektorelement entspricht Wert fuer den i-ten Triebwerkstyp) C C NHDTROT : Mittlere Schaufelanzahl/HDT-Rotoren C (i-tes Vektorelement entspricht Wert fuer den i-ten Triebwerkstyp)  $\mathcal{C}$ C ARHDTSTA : Statorhoehe/Statorbreite/HDT/gemittelt ueber die HDT-Komponente C (i-tes Vektorelement entspricht Wert fuer den i-ten Triebwerkstyp)  $\mathcal{C}$ C CVHDTSTA : Volumenkonstante/HDT-Statorschaufel C (i-tes Vektorelement entspricht Wert fuer den i-ten Triebwerkstyp)  $\mathcal{C}$ 

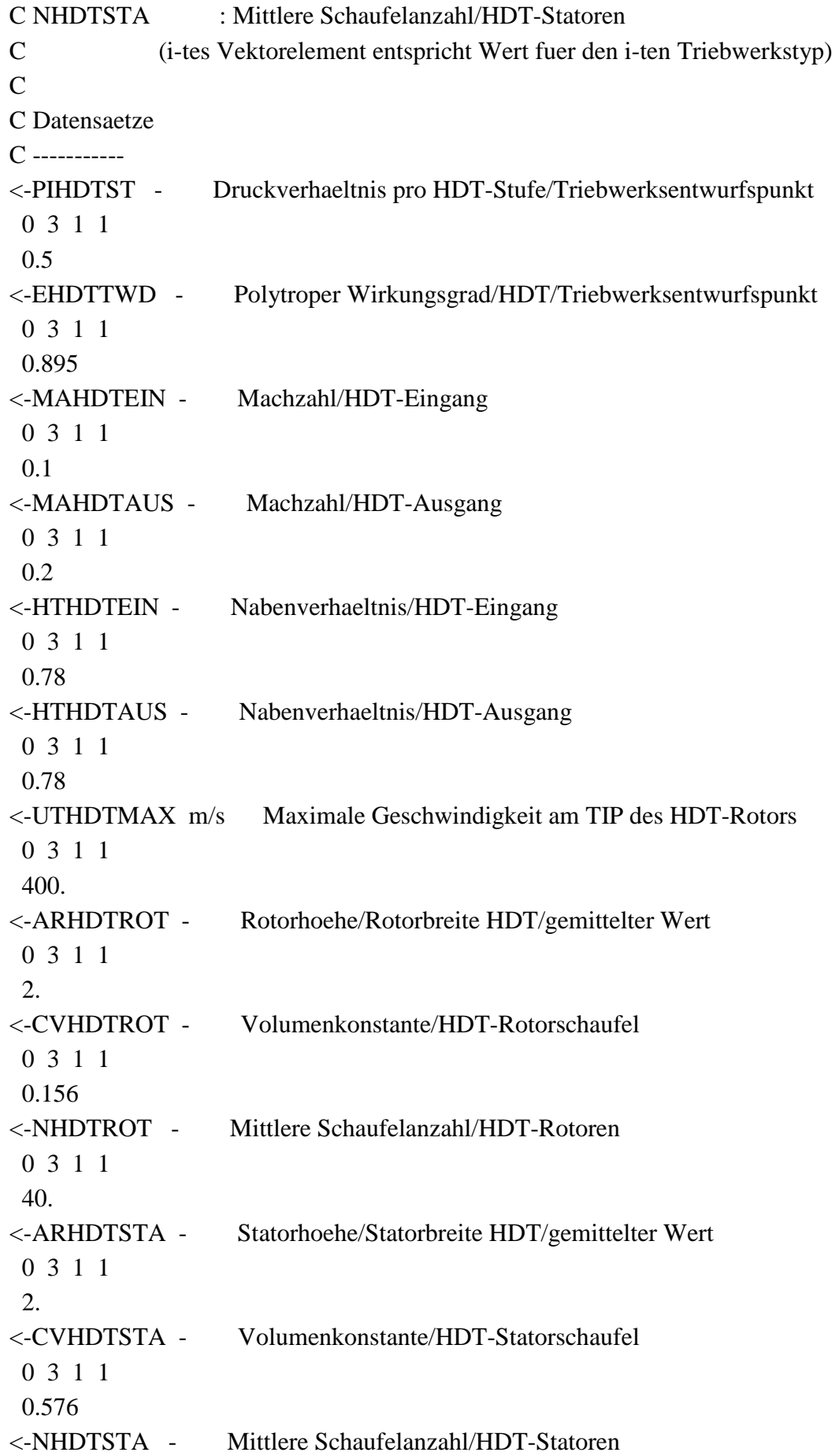

0 3 1 1 40.  $\mathcal{C}$  $\mathcal{C}$ C 3.9 Daten zum zweiten Mischer zwischen Hochdruckturbine und Niederdruckturbine C """"""""""""""""""""""""""""""""""""""""""""""""""""""""""""""""""""""""""  $\mathcal{C}$ C Erklaerungen C ------------ C PIM2 : Druckverhaeltnis/2.Mischer C (i-tes Vektorelement entspricht Wert fuer den i-ten Triebwerkstyp)  $\mathcal{C}$ C LUEBER3 m : Laenge des Uebergangs HDT-NDT/HK letzter HDT-Stator bis VK erster NDT-Rotor C (i-tes Vektorelement entspricht Wert fuer den i-ten Triebwerkstyp)  $\mathcal{C}$ C Datensaetze C ----------- <-PIM2 - Druckverhaeltnis/Mischer 2 0 3 1 1 0.97 <-LUEBER3 m Laenge des Uebergangs HDT-NDT/HK letzter HDT-Stator bis VK erster NDT-Rotor 0 3 1 1 0.05  $\mathcal{C}$  $\mathcal{C}$ C 3.10 Daten zur Niederdruckturbine (NDT) C """"""""""""""""""""""""""""""""""  $\mathcal{C}$ C Erklaerungen C ------------ C PINDTST : Druckverhaeltnis pro NDT-Stufe/Triebwerksentwurfspunkt C (i-tes Vektorelement entspricht Wert fuer den i-ten Triebwerkstyp)  $\mathcal{C}$ C ENDTTWD : Polytroper Wirkungsgrad/NDT/Triebwerksentwurfspunkt C (i-tes Vektorelement entspricht Wert fuer den i-ten Triebwerkstyp)  $\mathcal{C}$ C MANDTAUS : Stroemungsmachzahl/NDT-Ausgang C (i-tes Vektorelement entspricht Wert fuer den i-ten Triebwerkstyp)  $\mathcal{C}$ C HTNDTEIN : Nabenverhaeltnis/NDT-Eingang

C (i-tes Vektorelement entspricht Wert fuer den i-ten Triebwerkstyp)  $\mathcal{C}$ C HTNDTAUS : Nabenverhaeltnis/NDT-Ausgang C (i-tes Vektorelement entspricht Wert fuer den i-ten Triebwerkstyp)  $\mathcal{C}$ C UTNDTMAX m/s : Maximale Geschwindigkeit am TIP des NDT-Rotors C (i-tes Vektorelement entspricht Wert fuer den i-ten Triebwerkstyp)  $\mathcal{C}$ C ARNDTROT : Rotorhoehe/Rotorbreite/NDT/gemittelt ueber die NDT-Komponente C (i-tes Vektorelement entspricht Wert fuer den i-ten Triebwerkstyp) C C CVNDTROT : Volumenkonstante/NDT-Rotorschaufel C (i-tes Vektorelement entspricht Wert fuer den i-ten Triebwerkstyp)  $\mathcal{C}$ C NNDTROT : Mittlere Schaufelanzahl/NDT-Rotoren C (i-tes Vektorelement entspricht Wert fuer den i-ten Triebwerkstyp)  $\mathcal{C}$ C ARNDTSTA : Statorhoehe/Statorbreite/NDT/gemittelt ueber die NDT-Komponente C (i-tes Vektorelement entspricht Wert fuer den i-ten Triebwerkstyp)  $\mathcal{C}$ C CVNDTSTA : Volumenkonstante/NDT-Statorschaufel C (i-tes Vektorelement entspricht Wert fuer den i-ten Triebwerkstyp)  $\mathcal{C}$ C NNDTSTA : Mittlere Schaufelanzahl/NDT-Statoren C (i-tes Vektorelement entspricht Wert fuer den i-ten Triebwerkstyp)  $\mathcal{C}$ C Datensaetze C ----------- <-PINDTST - Druckverhaeltnis pro NDT-Stufe/Triebwerksentwurfspunkt 0 3 1 1 0.4 <-ENDTTWD - Polytroper Wirkungsgrad/NDT/Triebwerksentwurfspunkt 0 3 1 1 0.885 <-MANDTAUS - Machzahl/NDT-Ausgang 0 3 1 1 0.2 <-HTNDTEIN - Nabenverhaeltnis/NDT-Eingang 0 3 1 1 0.8 <-HTNDTAUS - Nabenverhaeltnis/NDT-Ausgang 0 3 1 1

0.65 <-UTNDTMAX m/s Maximale Geschwindigkeit am TIP des NDT-Rotors 0 3 1 1 500. <-ARNDTROT - Rotorhoehe/Rotorbreite NDT/gemittelter Wert 0 3 1 1 2. <-CVNDTROT - Volumenkonstante/NDT-Rotorschaufel 0 3 1 1 0.198 <-NNDTROT - Mittlere Schaufelanzahl/NDT-Rotoren 0 3 1 1 80. <-ARNDTSTA - Statorhoehe/Statorbreite NDT/gemittelter Wert 0 3 1 1  $2<sup>1</sup>$ <-CVNDTSTA - Volumenkonstante/NDT-Statorschaufel 0 3 1 1 0.195 <-NNDTSTA - Mittlere Schaufelanzahl/NDT-Statoren 0 3 1 1 50. C  $\mathcal{C}$ C 3.11 Daten des Uebergangsstuecks oder Mixers (Primaerkreis I) C """"""""""""""""""""""""""""""""""""""""""""""""""""""""  $\mathcal{C}$ C Erklaerungen C ------------ C PIUEI : Druckverhaeltnis/Ende NDT bis Anfang Schubduese von Kreis I C (i-tes Vektorelement entspricht Wert fuer den i-ten Triebwerkstyp)  $\mathcal{C}$ C TVUEI : Temperaturverhaeltnis/Ende NDT bis Anfang Schubduese von Kreis I C (i-tes Vektorelement entspricht Wert fuer den i-ten Triebwerkstyp)  $\mathcal{C}$ C LUEBER4 m : Laenge des Uebergangsstuecks/Ende NDT bis Anfang Schubduese von Kreis I oder Mixer C (i-tes Vektorelement entspricht Wert fuer den i-ten Triebwerkstyp)  $\mathcal{C}$ C LMIXER m : Laenge des Mixers C (i-tes Vektorelement entspricht Wert fuer den i-ten Triebwerkstyp)  $\mathcal{C}$ 

C Datensaetze C ----------- <-PIUEI - Druckverhaeltnis/Ende NDT bis Anfang Schubduese von Kreis I 0 3 1 1 0.99 <-TVUEI - Temperaturverhaeltnis/Ende NDT bis Anfang Schubduese von Kreis I 0 3 1 1 1. <-LUEBER4 m Laenge/Uebergangsstueck/Ende NDT bis Anfang Schubduese von Kreis I oder Mixer 0 3 1 1 0.08 <-LMIXER m Laenge des Mixers 0 3 1 1  $\overline{0}$ .  $\overline{C}$ C C 3.12 Daten des Uebergangskegels (Plug) C """"""""""""""""""""""""""""""""" C C Erklaerungen C ------------ C LAMBDA2 Grad : Winkel des Uebergangskegels (Plug) C (i-tes Vektorelement entspricht Wert fuer den i-ten Triebwerkstyp)  $\mathcal{C}$ C Datensaetze C ----------- <-LAMBDA2 Grad Winkel des Uebergangskegels 0 3 1 1 65. C C C 3.13 Daten der Schubduese (Primaerkreis I) C """"""""""""""""""""""""""""""""""""" C C Erklaerungen C ------------ C PIDUEI : Druckverhaeltnis/Duese von Kreis I C (i-tes Vektorelement entspricht Wert fuer den i-ten Triebwerkstyp)  $\mathcal{C}$ C Datensaetze C -----------

```
<-PIDUEI - Druckverhaeltnis/Duese von Kreis I
 0 3 1 1
 0.99
\mathcal{C}\mathcal{C}C 3.14 Daten der Triebwerkswellen
C """"""""""""""""""""""""""
\mathcal{C}C Erklaerungen
C ------------
C *** ND-Welle (Welle zwischen Niederdruckverdichter und -turbine) ***
C UNDWMAXB U/min : Geplante maximale Betriebsdrehzahl der ND-Welle 
C (i-tes Vektorelement entspricht Wert fuer den i-ten Triebwerkstyp)
\mathcal{C}C NUEMW1 : Mechanischer Wirkungsgrad der ND-Welle
C (i-tes Vektorelement entspricht Wert fuer den i-ten Triebwerkstyp)
\mathcal{C}C TMITNDW m : Mittlere Dicke der ND-Welle
C (i-tes Vektorelement entspricht Wert fuer den i-ten Triebwerkstyp)
\mathcal{C}C DLNDWPROP m : Verlaengerung der ND-Welle fuer den Anschluss der Propellerein-
heit
C (i-tes Vektorelement entspricht Wert fuer den i-ten Triebwerkstyp)
\mathcal{C}C *** HD-Welle (Welle zwischen Hochdruckverdichter und -turbine) ***
C UHDWMAXB U/min : Geplante maximale Betriebsdrehzahl der HD-Welle
C (i-tes Vektorelement entspricht Wert fuer den i-ten Triebwerkstyp) 
\mathcal{C}C NUEMW2 : Mechanischer Wirkungsgrad der HD-Welle
C (i-tes Vektorelement entspricht Wert fuer den i-ten Triebwerkstyp)
C
C TMITHDW m : Mittlere Dicke der HD-Welle
C (i-tes Vektorelement entspricht Wert fuer den i-ten Triebwerkstyp)
\mathcal{C}C Datensaetze
C -----------
<-UNDWMAXB U/min Geplante maximale Drehzahl/ND-Welle
 0 3 1 1
 2355. 
<-NUEMW1 - Mechanischer Wirkungsgrad/ND-Welle
 0 3 1 1
 0.97
```
<-TMITNDW m Mittlere Dicke/ND-Welle 0 3 1 1 0.01 <-DLNDWPROP m Wellenverlaengerung zum Anschluss der Propellereinheit/ND-Welle 0 3 1 1 0.75  $\mathcal{C}$ <-UHDWMAXB U/min Geplante maximale Drehzahl/HD-Welle 0 3 1 1 9332. <-NUEMW2 - Mechanischer Wirkungsgrad/HD-Welle 0 3 1 1 0.97 <-TMITHDW m Mittlere Dicke/HD-Welle 0 3 1 1 0.005 C  $\mathcal{C}$ C 3.15 Werkstoffdaten der Triebwerkskomponenten C """""""""""""""""""""""""""""""""""""""" C C Erklaerungen C ------------ C RHOHDVROT kg/m\*\*3 : Dichte des HDV-Rotor-Werkstoffes C (i-tes Vektorelement entspricht Wert fuer den i-ten Triebwerkstyp)  $\mathcal{C}$ C RHOHDVSTA kg/m\*\*3 : Dichte des HDV-Stator-Werkstoffes C (i-tes Vektorelement entspricht Wert fuer den i-ten Triebwerkstyp) C C RHOBK kg/m\*\*3 : Dichte des Brennkammer-Werkstoffes C (i-tes Vektorelement entspricht Wert fuer den i-ten Triebwerkstyp)  $\mathcal{C}$ C RHOHDTROT kg/m\*\*3 : Dichte des HDT-Rotor-Werkstoffes C (i-tes Vektorelement entspricht Wert fuer den i-ten Triebwerkstyp) C C RHOHDTSTA kg/m\*\*3 : Dichte des HDT-Stator-Werkstoffes C (i-tes Vektorelement entspricht Wert fuer den i-ten Triebwerkstyp) C C RHONDTROT kg/m\*\*3 : Dichte des NDT-Rotor-Werkstoffes C (i-tes Vektorelement entspricht Wert fuer den i-ten Triebwerkstyp)  $\mathcal{C}$ C RHONDTSTA kg/m\*\*3 : Dichte des NDT-Stator-Werkstoffes

C (i-tes Vektorelement entspricht Wert fuer den i-ten Triebwerkstyp)  $\mathcal{C}$ C RHONDW kg/m\*\*3 : Dichte des ND-Wellen-Werkstoffes C (i-tes Vektorelement entspricht Wert fuer den i-ten Triebwerkstyp) C C RHOHDW kg/m\*\*3 : Dichte des HD-Wellen-Werkstoffes C (i-tes Vektorelement entspricht Wert fuer den i-ten Triebwerkstyp)  $\mathcal{C}$ C SIGMAHDV N/mm\*\*2 : Maximale Zugspannung im HDV-Rotor C (i-tes Vektorelement entspricht Wert fuer den i-ten Triebwerkstyp)  $\mathcal{C}$ C SIGMABK N/mm\*\*2 : Maximale Zugspannung in der Brennkammerwand C (i-tes Vektorelement entspricht Wert fuer den i-ten Triebwerkstyp)  $\mathcal{C}$ C SIGMAHDT N/mm\*\*2 : Maximale Zugspannung im HDT-Rotor C (i-tes Vektorelement entspricht Wert fuer den i-ten Triebwerkstyp) C C SIGMANDT N/mm\*\*2 : Maximale Zugspannung im NDT-Rotor C (i-tes Vektorelement entspricht Wert fuer den i-ten Triebwerkstyp)  $\overline{C}$ C TAUNDW N/mm\*\*2 : Maximale Schubspannung in der ND-Welle C (i-tes Vektorelement entspricht Wert fuer den i-ten Triebwerkstyp) C C TAUHDW N/mm\*\*2 : Maximale Schubspannung in der HD-Welle C (i-tes Vektorelement entspricht Wert fuer den i-ten Triebwerkstyp)  $\mathcal{C}$ C Datensaetze C ----------- <-RHOHDVROT kg/m\*\*3 Dichte des HDV-Rotor-Werkstoffes (Stahl) 0 3 1 1 8137. <-RHOHDVSTA kg/m\*\*3 Dichte des HDV-Stator-Werkstoffes (Stahl) 0 3 1 1 7750. <-RHOBK kg/m\*\*3 Dichte des Brennkammer-Werkstoffes (Stahl) 0 3 1 1 8180. <-RHOHDTROT kg/m\*\*3 Dichte des HDT-Rotor-Werkstoffes (Stahl) 0 3 1 1 8248.6 <-RHOHDTSTA kg/m\*\*3 Dichte des HDT-Stator-Werkstoffes (Stahl) 0 3 1 1

8137. <-RHONDTROT kg/m\*\*3 Dichte des NDT-Rotor-Werkstoffes (Stahl) 0 3 1 1 8137. <-RHONDTSTA kg/m\*\*3 Dichte des NDT-Stator-Werkstoffes (Stahl) 0 3 1 1 8137. <-RHONDW kg/m\*\*3 Dichte des ND-Wellen-Werkstoffes (Titan) 0 3 1 1 4539.5 <-RHOHDW kg/m\*\*3 Dichte des HD-Wellen-Werkstoffes (Stahl) 0 3 1 1 8137.  $\mathcal{C}$ <-SIGMAHDV N/mm\*\*2 Maximal zulaessige Zugspannung im HDV-Rotor (Stahl) 0 3 1 1 600. <-SIGMABK N/mm\*\*2 Maximale Zugspannung in der Brennkammerwand (Stahl) 0 3 1 1 350. <-SIGMAHDT N/mm\*\*2 Maximal zulaessige Zugspannung im HDT-Rotor (Stahl) 0 3 1 1 260. <-SIGMANDT N/mm\*\*2 Maximal zulaessige Zugspannung im NDT-Rotor (Stahl) 0 3 1 1 400. <-TAUNDW N/mm\*\*2 Maximale Schubspannung in der ND-Welle (Titan) 0 3 1 1 500. <-TAUHDW N/mm\*\*2 Maximale Schubspannung in der HD-Welle (Stahl) 0 3 1 1 350. C  $\mathcal{C}$  $\overline{C}$  $\mathcal{C}$ \*\*\*\*\*\*\*\*\*\*\*\*\*\*\*\*\*\*\*\*\*\*\*\*\*\*\*\*\*\*\*\*\*\*\*\*\*\*\*\*\*\*\*\*\*\*\*\*\*\*\*\*\*\*\*\*\*\*\*\*\*\*\*\*\*\*\*\*\*\*\*\*\*\*\* \*\*\*\*\*\*\*\*\*\*\*\* C  $\mathcal{C}$  $\mathcal{C}$ C 4. Daten zu den Pylongeometrien
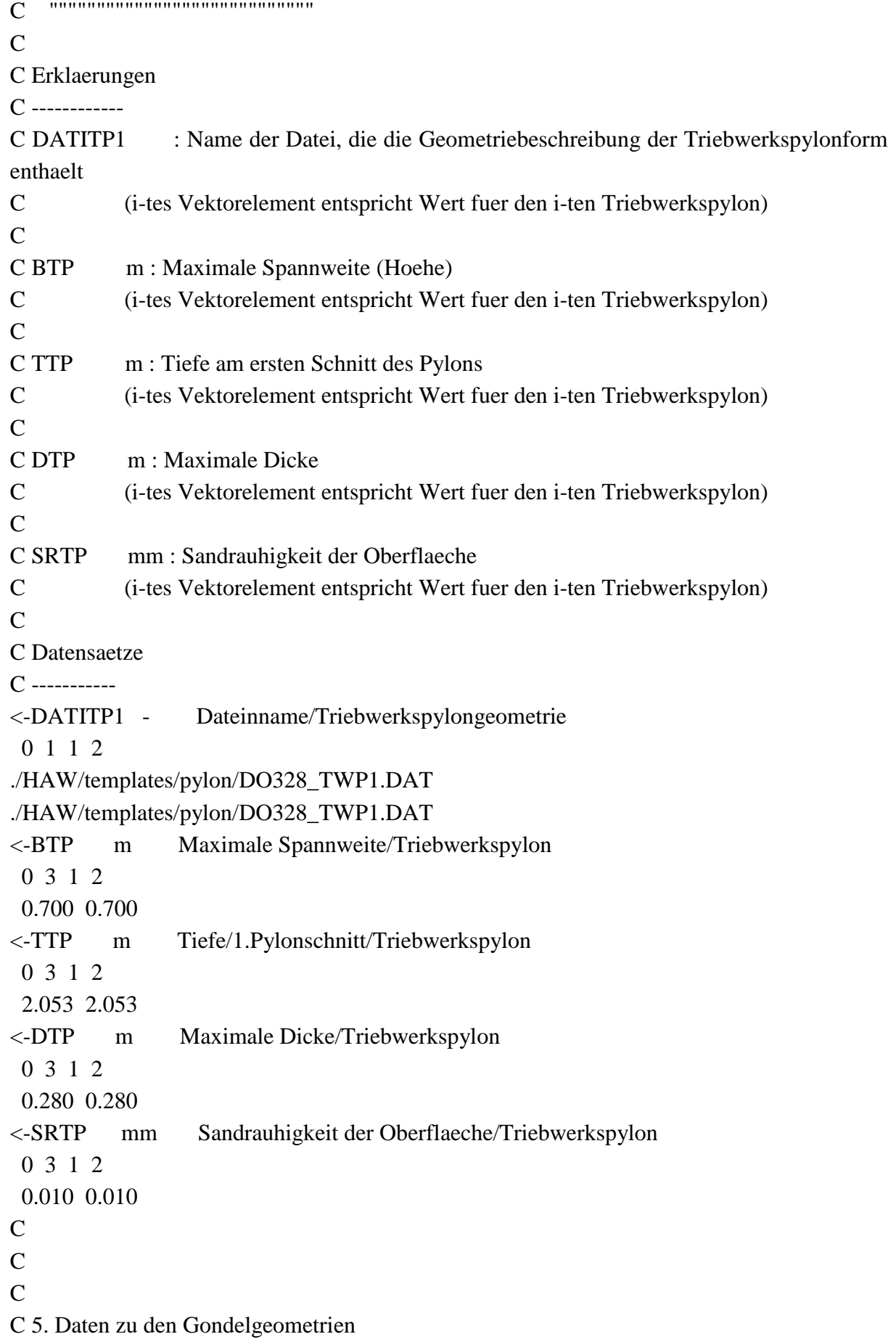

73

C """""""""""""""""""""""""""""  $\overline{C}$ C Erklaerungen C ------------ C DATITG1 : Name der Datei, die die Geometriebeschreibung der Gondelform enthaelt C (i-tes Vektorelement entspricht Wert fuer die i-te Triebwerksgondel)  $\mathcal{C}$ C SRTG mm : Sandrauhigkeit der Oberflaeche C (i-tes Vektorelement entspricht Wert fuer den i-te Triebwerksgondel)  $\mathcal{C}$ C LGTTGi m : Laenge der Gondelteile fuer die i-te Triebwerksgondel C (i-tes Vektorelement entspricht Wert fuer das j-te Gondelteil)  $\mathcal{C}$ C HGTTGi m : Maximale Hoehe der Innenkontur der Gondelteile fuer die i-te Triebwerksgondel C (i-tes Vektorelement entspricht Wert fuer das j-te Gondelteil)  $\mathcal{C}$ C BGTTGi m : Maximale Breite der Innenkontur der Gondelteile fuer die i-te Triebwerksgondel C (i-tes Vektorelement entspricht Wert fuer das j-te Gondelteil)  $\mathcal{C}$ C DMAXGTTGi m : Maximaler Abstand zwischen Aussen- und Innenwand der Gondelteile fuer die i-te Triebwerksgondel C (i-tes Vektorelement entspricht Wert fuer das j-te Gondelteil)  $\mathcal{C}$ C VXYZGTjTGi : Vektor mit den X-, Y- und Z-Verschiebungen des Mittelpunktes des ersten Querschnitts C des j-ten Gondelteils der i-ten Gondel C C Die Vektorelemente haben folgende Bedeutung: C C VXYZGTjTGi(1) m X-Verschiebung gegenueber dem Ursprung des Gondel-Koordinatensystems C VXYZGTjTGi(2) m Y-Verschiebung gegenueber dem Ursprung des Gondel-Koordinatensystems C VXYZGTjTGi(3) m Z-Verschiebung gegenueber dem Ursprung des Gondel-Koordinatensystems  $\mathsf{C}$ C LCHVNi m : Laenge der Chevron-Duese mit welligem Ausschnitt fuer die i-te Gondel C (i-tes Vektorelement entspricht Wert fuer das j-te Gondelteil der Gondel i)  $\mathcal{C}$ 

74

C NWCHVNi : Anzahl der Halbwellen auf dem Umfang des Duesenaustrittsquerschnitts der i-ten Gomdel C (i-tes Vektorelement entspricht Wert fuer das j-te Gondelteil der Gondel i)  $\mathcal{C}$ C SFHTGi : Skalierungsfaktor zur Veraenderung der maximalen Hoehe der Gondel-Innenkontur fuer die i-te Gondel C (Dieser Parameter ist nur wirksam, wenn IMD6CP2 = 1 gesetzt ist)  $\overline{C}$ C SFBTGi : Skalierungsfaktor zur Veraenderung der maximalen Breite der Gondel-Innenkontur fuer die i-te Gondel C (Dieser Parameter ist nur wirksam, wenn IMD6CP2 = 1 gesetzt ist)  $\mathcal{C}$ C SFLTGi : Skalierungsfaktor zur Veraenderung der Gondellaenge fuer die i-te Gondel C (Dieser Parameter ist nur wirksam, wenn IMD6CP3 = 1 gesetzt ist)  $\mathcal{C}$ C Datensaetze C ----------- <-DATITG1 - Dateinname/Triebwerksgondelgeometrie 0 1 1 2 ./HAW/templates/nacelle/ATRpropgondel.dat ./HAW/templates/nacelle/ATRpropgondel.dat <-SRTG mm Sandrauhigkeit der Oberflaeche/Triebwerksgondel 0 3 1 2 0.010 0.010  $\mathcal{C}$ <-LGTTG1 m Laengen der Gondelteile/Triebwerksgondel 1 0 3 1 2 4.118 3.393 <-HGTTG1 m Maximale Hoehe der Innenkontur der Gondelteile/Triebwerksgondel 1 0 3 1 2 1.149 0.35 <-BGTTG1 m Maximale Breite der Innenkontur der Gondelteile/Triebwerksgondel 1 0 3 1 2 0.85 0.85 <-DMAXGTTG1 m Maximaler Abstand zwischen Aussen- und Innenkontur der Gondelteile/Triebwerksgondel 1 0 3 1 2 0.015 0.015 <-VXYZGT1TG1 m Vektor mit X-, Y- und Z-Verschiebungen gegenueber dem Ursprung des Gondel-Koordinatensystems/Gondelteil 1/Triebwerksgondel 1 0 3 1 3 0. 0. 0.

<-VXYZGT2TG1 m Vektor mit X-, Y- und Z-Verschiebungen gegenueber dem Ursprung des Gondel-Koordinatensystems/Gondelteil 2/Triebwerksgondel 1 0 3 1 3 0.06 0. -0.602 \*<-LCHVN1 m Laenge des Bereiches der Chevron-Duese mit welligem Ausschnitt/Triebwerksgondel 1 0 3 1 1 0.28 \*<-NWCHVN1 - Anzahl der Halbwellen auf dem Umfang des Duesenaustrittsquerschnitts/Triebwerksgondel 1 0 2 1 1 15 <-SFHTG1 - Skalierungsfaktor/max.Hoehe der Innenkontur/Triebwerksgondel 1 0 3 1 1 1. <-SFBTG1 - Skalierungsfaktor/max.Breite der Innenkontur/Triebwerksgondel 1 0 3 1 1 1. <-SFLTG1 - Skalierungsfaktor/max.Laenge der Gondel/Triebwerksgondel 1 0 3 1 1 1.  $\mathcal{C}$ <-LGTTG2 m Laengen der Gondelteile/Triebwerksgondel 2 0 3 1 2 4.118 3.393 <-HGTTG2 m Maximale Hoehe der Innenkontur der Gondelteile/Triebwerksgondel 2 0 3 1 2 1.149 0.35 <-BGTTG2 m Maximale Breite der Innenkontur der Gondelteile/Triebwerksgondel 2 0 3 1 2 0.85 0.85 <-DMAXGTTG2 m Maximaler Abstand zwischen Aussen- und Innenkontur der Gondelteile/Triebwerksgondel 2 0 3 1 2 0.015 0.015 <-VXYZGT1TG2 m Vektor mit X-, Y- und Z-Verschiebungen gegenueber dem Ursprung des Gondel-Koordinatensystems/Gondelteil 1/Triebwerksgondel 2 0 3 1 3 0. 0. 0. <-VXYZGT2TG2 m Vektor mit X-, Y- und Z-Verschiebungen gegenueber dem Ursprung des Gondel-Koordinatensystems/Gondelteil 2/Triebwerksgondel 2 0 3 1 3

```
0.06 0. -0.602
*<-LCHVN2 m Laenge des Bereiches der Chevron-Duese mit welligem Aus-
schnitt/Triebwerksgondel 2
 0 3 1 2
0.28 0.
*<-NWCHVN2 - Anzahl der Halbwellen auf dem Umfang des Duesenaustrittsquer-
schnitts/Triebwerksgondel 2
 0 2 1 2
 15 0 
<-SFHTG2 - Skalierungsfaktor/max.Hoehe der Innenkontur/Triebwerksgondel 2
 0 3 1 1
 1.
<-SFBTG2 - Skalierungsfaktor/max.Breite der Innenkontur/Triebwerksgondel 2
 0 3 1 1
 1. 
<-SFLTG2 - Skalierungsfaktor/max.Laenge der Gondel/Triebwerksgondel 2
 0 3 1 1
 1.
C
\overline{C}C
C 6. Daten fuer das Masseberechnungsprogramm WTW2
C """"""""""""""""""""""""""""""""""""""""""""
C 
C Erklaerungen
C ------------
C FTG kg/m**2 : Spezifisches Flaechengewicht fuer eine Triebwerksgondel
C (i-tes Vektorelement entspricht Wert fuer die i-te Triebwerksgondel)
C
C Datensaetze
C -----------
<-FTG kg/m**2 Spezifisches Flaechengewicht/TW-Gondel
0 3 1 2
 38.5 38.5
**ENDE-DB8
\mathcal{C}
```